# **fast-carpenter Documentation**

*Release 0.19.1*

**['Ben Krikler']**

**Nov 03, 2020**

## Contents:

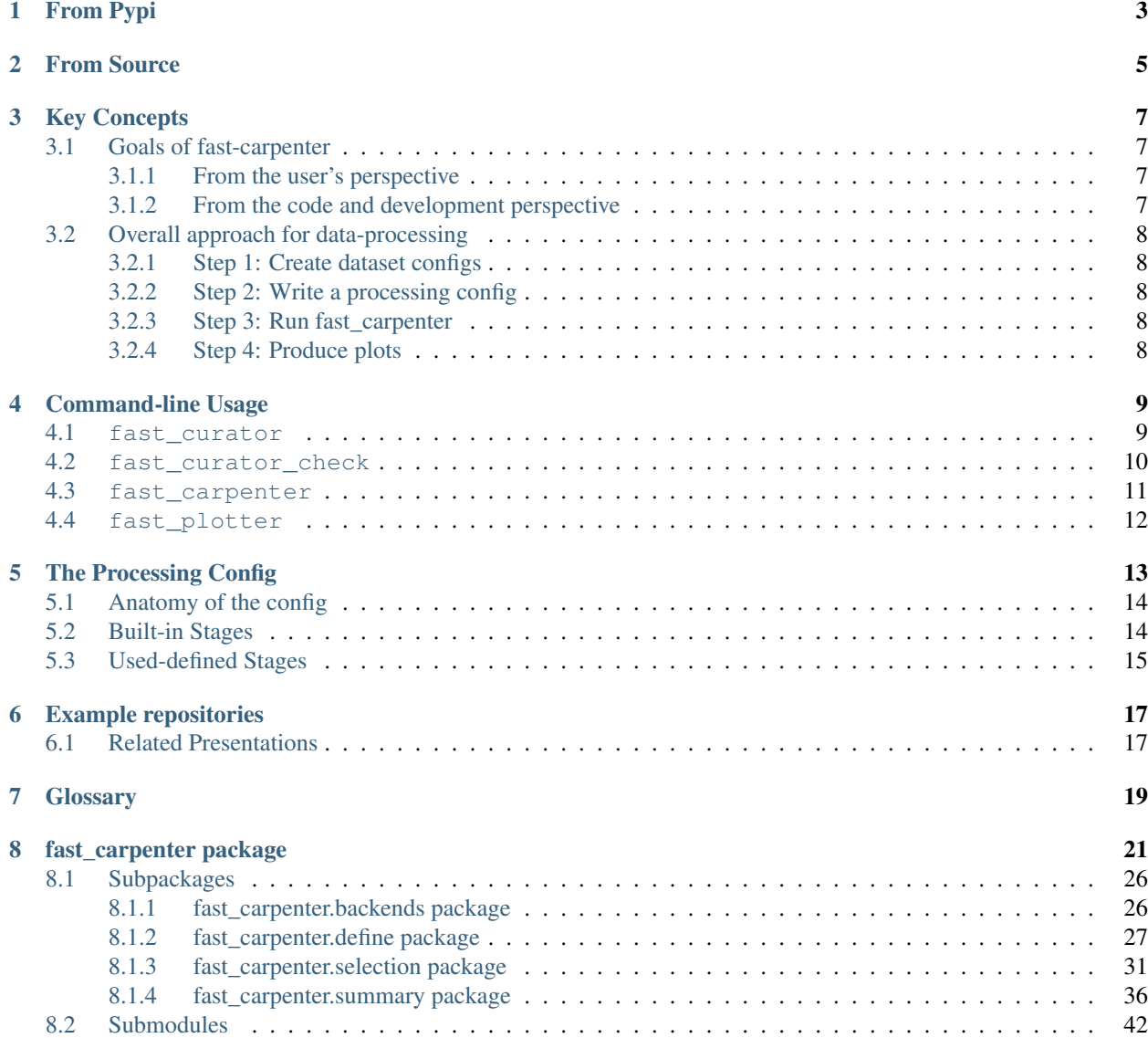

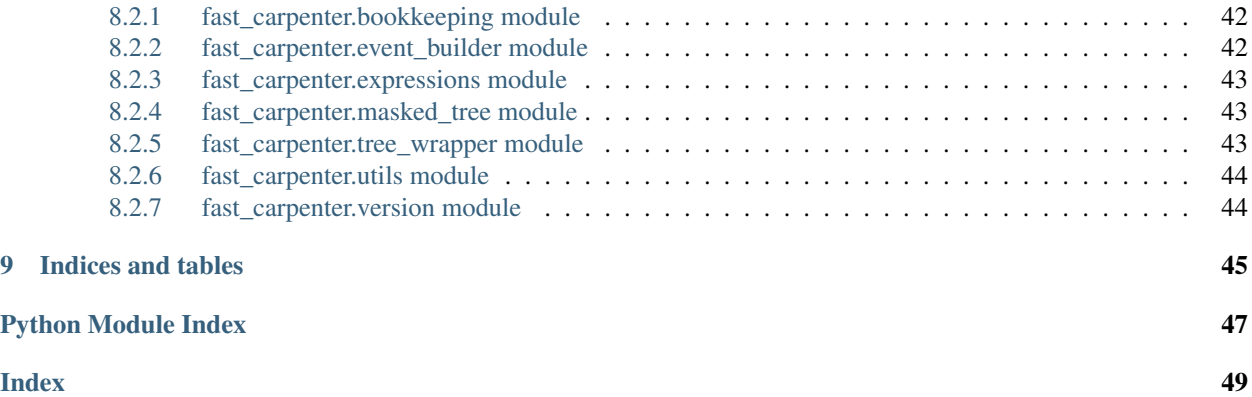

## **FAST** carpenter

Turns your trees into tables (ie. reads ROOT TTrees, writes summary Pandas DataFrames) fast-carpenter can:

- Be controlled using YAML-based config files
- Define new variables
- Cut out events or define phase-space "regions"
- Produce histograms stored as CSV files using multiple weighting schemes
- Make use of user-defined stages to manipulate the data

#### Powered by:

- AlphaTwirl (presently): to run the dataset splitting
- Atuproot: to adapt AlphaTwirl to use uproot
- uproot: to load ROOT Trees into memory as numpy arrays
- fast-flow: to manage the processing config files
- fast-curator: to orchestrate the lists of datasets to be processed
- Espresso: to keep the developer(s) writing code

A tool from the Faster Analysis Software Taskforce: <http://fast-hep.web.cern.ch/>

## From Pypi

<span id="page-6-0"></span>The simplest way to install things is from pypi.

pip install fast-carpenter

#### Note: In general it's better to install this in a specific environment (e.g. using [virtualenv](https://virtualenv.pypa.io/en/stable/) or better still [conda](https://docs.conda.io/en/latest/miniconda.html)).

Otherwise you might need to use the --prefix or --user options for pip install. If you do provide any of these options, make sure you have the /bin directory in your PATH (e.g. if you used  $-\text{user}$  this will be mean you need  $\sim$  /. local/bin included in the PATH). Using virtaulenv or conda will avoid this complication

From Source

<span id="page-8-0"></span>If you want to edit the code or contribute something back, you might want to install things directly from github. Any of these options should work:

Directly with pip:

```
pip install -e 'git+https://github.com/FAST-HEP/fast-carpenter.git#egg=fast_carpenter
ightharpoonup' --src .
```
Clone first and install:

```
git clone https://github.com/FAST-HEP/fast-carpenter.git
cd fast-carpenter
python setup.py develop
```
## Key Concepts

## <span id="page-10-1"></span><span id="page-10-0"></span>**3.1 Goals of fast-carpenter**

### <span id="page-10-2"></span>**3.1.1 From the user's perspective**

fast-carpenter's principal goal is to help a user ask "what do I want to see" as opposed to "how do I implement this" which has been the more traditional way of thinking for a particle physics analyst.

In that sense, most of the control of this code is "declarative" in the sense that a user should typically not have to say how to move data through the analysis, only what they want it to do. That way fast-carpenter can make decisions behind the scenes as to how to handle this. Python dictionaries are therefore the main way to configure carpenter, which we describe using [YAML.](https://en.wikipedia.org/wiki/YAML)

#### The net result of this should mean:

- What the user writes is closer to the actual mathematical description of what they want to do.
- There is less actual analysis "code" and so less opportunity to put bugs in the analysis.
- It should be quick to do a simple study, and then scale smoothly to a full-blown analysis.
- Python dictionaries can be built easily in other tools, and so fast-carpenter directly called from inside a Jupyter notebook, for example.
- When you want to do something more exotic, which is not (yet) catered for in fast-carpenter itself, there is an easy "plugin" style system to add your own custom code into the processing.

Although fast-carpenter is focussed on input ROOT trees at this point (which inspires its name), this may well evolve in the future.

### <span id="page-10-3"></span>**3.1.2 From the code and development perspective**

- We have tried to make the code as modular as possible (hence fast-flow and fast-curator not being contained in this package).
- Wherever possible, we've tried to avoid writing code; if an existing package does that task, use it.
- If another tool provides most but not all of a wanted functionality, we prefer contributing to that package over putting code in here.
- Keep functions simple (e.g. under the mccabe metrics).
- Unit-tests should be clear, and are as important as documentation; ideally the two can serve a similar purpose.

## <span id="page-11-0"></span>**3.2 Overall approach for data-processing**

fast-carpenter is intended to be the first step in the main analysis pipeline. It is expected to be the only part of the processing chain which sees "event-level" data, and produces the necessary summary of this in a tabular form (which invariably means binned as histograms). Subsequent steps can then manipulate these to produce final analysis results, such as graphical figures, or doing some functional fit to the binned data.

For public examples of working with fast-carpenter and the other FAST tools, see *[Example repositories](#page-20-0)*.

### <span id="page-11-1"></span>**3.2.1 Step 1: Create dataset configs**

fast-carpenter needs to know what input files to use, and will often need extra metadata (for example, does this data represent real or simulated data). This is where the [fast-curator](https://github.com/FAST-HEP/fast-curator) package comes in. It provides the *fast\_curator* command which we use to generate descriptions of the input files in a format that is both human and machine readable, using [YAML.](https://en.wikipedia.org/wiki/YAML) These can then be put in a repository and updated periodically with extra meta-data, or when new data becomes available.

See the *[fast\\_curator](#page-12-1)* section of the command lines tools for in-depth discussion of the fast\_curator command which can automate the process of making these configs.

### <span id="page-11-2"></span>**3.2.2 Step 2: Write a processing config**

The next step is to prepare the "processing configuration" which defines what you want to do with this data. This has to be written by hand, and is the core of what you want to spend time on as an analyzer. Behind the scenes, this config file is interpreted using the small [fast-flow](https://gitlab.cern.ch/fast-hep/public/fast-flow) package; documentation there might also be of interest.

For details about how to write this config file, see *[The Processing Config](#page-16-0)*.

### <span id="page-11-3"></span>**3.2.3 Step 3: Run fast\_carpenter**

You can now run the fast\_carpenter command, giving it the dataset and processing configurations from the previous steps. Depending on how many files you have and what type of computing resources (e.g. multiple cpus, batch systems) you might want to use some of the different processing modes.

For more on how to use the fast\_carpenter command, see the *[fast\\_carpenter](#page-14-0)* section of the command line tools.

### <span id="page-11-4"></span>**3.2.4 Step 4: Produce plots**

In order to visualise the results of running fast\_carpenter, you can use the fast-plotter package, which gives you both a command-line interface and helper python functions to produce plots from the dataframes. Fine tuning of the command-line plots is again possible using a YAML configuration file.

See the [dedicated fast-plotter documentation](http://fast-plotter.readthedocs.io/) for more guidance on this package.

## Command-line Usage

<span id="page-12-0"></span>The command-line tools are the primary way to use fast-carpenter and friends at this point. All of the FAST commands provide built-in help by providing the  $-\text{help}$  option.

### <span id="page-12-1"></span>**4.1 fast\_curator**

The fast-curator package handles the description of the input datasets. These are saved as [YAML](https://en.wikipedia.org/wiki/YAML) files, which contain a dictionary that lists the different datasets, the list of files for each dataset, and additional meta-data.

You can build these files semi-automatically by using the fast curator command. This can be called once per dataset and given a wildcarded expression for the input files of this dataset, which it will then expand, build some simple summary meta-data (number of events, number of files, etc) and write this to an output YAML file. If the output file already exists, and is a valid fast-curator description, the new information will be appended to the existing file.

Input ROOT files can also be stored on xrootd servers, with a file-path specified by the root:// protocol. You can also provide wild-cards for such files, but make sure to check that you pick all files that you expect; wildcarded searches on xrootd directories can depend on permissions, access rights, storage mirroring and so on.

For an in-depth description of the dataset description files, see the [fast-curator pages.](https://github.com/FAST-HEP/fast-curator)

```
$ fast curator --help
usage: fast_curator [-h] -d DATASET [-o OUTPUT] [--mc] [--data] [-t TREE_NAME]
                    [-u USER] [-q QUERY_TYPE] [--no-empty-files]
                    [--allow-missing-tree]
                    [--ignore-inaccessible IGNORE_INACCESSIBLE] [-p PREFIX]
                    [--no-defaults-in-output] [--version] [-m META]
                    [files [files ...]]
positional arguments:
 files
optional arguments:
```
(continues on next page)

(continued from previous page)

```
-h, --help show this help message and exit
-d DATASET, --dataset DATASET
                     Which dataset to associate these files to
-o OUTPUT, --output OUTPUT
                     Name of output file list
--mc Specify if this dataset contains simulated data
--data Specify if this dataset contains real data
-t TREE_NAME, --tree-name TREE_NAME
                     Provide the name of the tree in the input files to
                     calculate number of events, etc
-u USER, --user USER Add a user function to extend the dataset dictionary,
                     eg. my_package.my_module.some_function
-q QUERY_TYPE, --query-type QUERY_TYPE
                     How to interpret file arguments to this command.
                     Allows the use of experiment-specific file catalogues
                     or wild-carded file paths. Known query types are:
                     xrootd, local, cmsdas
--no-empty-files Don't include files that contain no events
--allow-missing-tree Allow files that don't contain the named tree in
--ignore-inaccessible IGNORE_INACCESSIBLE
                     Don't include files that can't be opened
-p PREFIX, --prefix PREFIX
                     Provide a common prefix to files, useful for
                     supporting multiple sites
--no-defaults-in-output
                     Explicitly list all settings for each dataset in
                     output file instead of grouping them in default block
--version show program's version number and exit
-m META, --meta META Add other metadata (eg cross-section, run era) for
                     this dataset. Must take the form of 'key=value'
```
## <span id="page-13-0"></span>**4.2 fast\_curator\_check**

Sometimes it can be useful to check that you're dataset config files are valid, in particular if you use the import section (which allows you to include dataset configs from another file). The fast curator check command can help you by expanding such sections and dumping the result to screen or to an output file.

```
$ fast_curator_check --help
usage: fast_curator_check [-h] [-o OUTPUT] [-f FIELDS] [-p PREFIX]
                         files [files ...]
positional arguments:
 files
optional arguments:
 -h, --help show this help message and exit
 -o OUTPUT, --output OUTPUT
                       Name of output file list to expand things to
 -f FIELDS, --fields FIELDS
                       Comma-separated list of fields to dump for each
                       dataset
 -p PREFIX, --prefix PREFIX
                       Choose one of the file prefixes to use
```
## <span id="page-14-0"></span>**4.3 fast\_carpenter**

The fast\_carpenter is the star of the show. It is what actually converts your event-level datasets to the binned summaries.

The built-in help should tell you everything you need to know:

```
$ fast_carpenter --help
usage: fast_carpenter [-h] [--outdir OUTDIR] [--mode MODE] [--ncores NCORES]
                     [--nblocks-per-dataset NBLOCKS_PER_DATASET]
                     [--nblocks-per-sample NBLOCKS_PER_SAMPLE]
                     [--blocksize BLOCKSIZE] [--quiet] [--profile]
                     [--execution-cfg EXECUTION_CFG]
                     [--help-stages [stage-name-regex]]
                     [--help-stages-full stage] [-v] [--bookkeeping]
                     [--no-bookkeeping]
                     dataset_cfg sequence_cfg
Chop up those trees into nice little tables and dataframes
positional arguments:
 dataset_cfg Dataset config to run over
 sequence_cfg Config for how to process events
optional arguments:
 -h, --help show this help message and exit
  --outdir OUTDIR Where to save the results
  --mode MODE Which mode to run in (multiprocessing, htcondor, sge)
 --ncores NCORES Number of cores to run on
 --nblocks-per-dataset NBLOCKS_PER_DATASET
                      Number of blocks per dataset
 --nblocks-per-sample NBLOCKS_PER_SAMPLE
                      Number of blocks per sample
 --blocksize BLOCKSIZE
                      Number of events per block
 --quiet Keep progress report quiet
 --profile Profile the code
 --execution-cfg EXECUTION_CFG, -e EXECUTION_CFG
                      A configuration file for the execution system. The
                      exact format and contents of this file will depend on
                      the value of the `--mode` option.
 --help-stages [stage-name-regex]
                      Print help specific to the available stages
 --help-stages-full stage
                      Print the full help specific to the available stages
 -v, --version show program's version number and exit
 --bookkeeping Enable creation of book-keeping tarball
 --no-bookkeeping Disable creation of book-keeping tarball
```
In its simplest form therefore, you can just provide a dataset config and a processing config and run:

fast\_carpenter datasets.yml processing.yml

Quite often you will want to use some of the acceleration options which allow you to process the jobs more quickly using multiple cpu cores, or by running things on a batch system. When you do this, the fast\_carpenter command will submit tasks to the batch system and wait for them to finish, so you need to make sure the command is not killed in between e.g. by running fast-carpenter on a remote login node and breaking or losing the connection to that login. Use a tool tmux or screen in such cases.

To use multiple CPUs on the local machine, use  $-$ mode multiprocessing (this is the default, so not generally needed) and specify the number of cores to use,  $\neg$ ncores 4.

fast\_carpenter --ncores 4 datasets.yml processing.yml

Alternatively, if you have access to an htcondor or SGE batch system (i.e. qsub), then the fast\_carpenter command can submit many tasks to un at the same time using the batch system. In this case you need to choose an appropriate option for the  $-\text{mode}$  option. In addition the options with  $\text{block}$  in them can control how many events are processed on each task and for each dataset.

Note: For all modes, the  $-\text{blocksize}$  option can be helpful to present fast-carpenter reading too many events into memory in one go. It's default value of 100,000 might be too large, in which case reducing it to some other value (e.g. 20,000) can help. Common symptons of the blocksize being too large are:

- Extremely slow processing, or
- Batch jobs crashing or not being started

## <span id="page-15-0"></span>**4.4 fast\_plotter**

Once you have produced your binned dataframes, the next thing you'll likely want to do is to make these into figures. The fast\_plotter command and library can help with this. Its command-line interface gives a simple way to make plots from the dataframes with reasonable defaults, whereas its internal functions can be useful when needing more specific ways or presenting results.

Command 'fast\_plotter –help' failed: [Errno 2] No such file or directory: 'fast\_plotter': 'fast\_plotter'

#### See also:

See the [dedicated fast-plotter documentation](http://fast-plotter.readthedocs.io/) for more guidance on this package.

## The Processing Config

<span id="page-16-0"></span>The processing config file tells fast-carpenter what to do with your data and is written in [YAML.](https://en.wikipedia.org/wiki/YAML)

An example config file looks like:

```
1 stages:
2 - jet_cleaning: fast_carpenter. Define
<sup>3</sup> - event selection: fast carpenter.CutFlow
4 - histogram: fast_carpenter.BinnedDataframe
5
6 jet_cleaning:
7 variables:
8 - BtaggedJets: Jet_bScore > 0.9
9 - nBJets: {reduce: count, formula: BtaggedJets}
10
11 event_selection:
12 selection:
13 All:
14 - nElectron == 0
15 - nJet > 1
_{16} - {reduce: 0, formula: Jet pt > 100}
17 Any:
18 - HT > = 200-MHT > = 20020
21 histogram:
22 binning:
23 - {in: nJet}
_{24} - {in: nBJets}
25 - {in: MET, out: met, bins: {edges: [0, 200, 400, 700, 1000]}
26 weights: weight_nominal
```
Other, more complete examples are listed in *[Example repositories](#page-20-0)*.

Tip: Since this is a YAML file, things like anchors and block syntax are totally valid, which can be helpful to define "aliases" or reuse certain parts of a config. For more guidance on YAML, this is a good overview of the concepts and syntax: [https://kapeli.com/cheat\\_sheets/YAML.docset/Contents/Resources/Documents/index.](https://kapeli.com/cheat_sheets/YAML.docset/Contents/Resources/Documents/index)

## <span id="page-17-0"></span>**5.1 Anatomy of the config**

- The **stages** section This is the most important section of the config because it defines what steps to take with the data. It uses a list of single-length dictionaries, whose key is the name for the stage (e.g. histogram) and whose values is the python-importable class that implements it (e.g. fast\_carpenter. BinnedDataframes). The following sections discuss what are valid stage classes. Lines 1 to 4 of the config above show an example of this section and others can be found in the linked *[Example repositories](#page-20-0)*.
- Stage configuration sections Each stage must be given a complete description by adding a top-level section in the yaml file with the same name provided in the stages section. This should then contain a dictionary which will be passed as keyword-arguments to the underlying class' init method. Lines 22 to 26 of the above example config file show how the stage called histogram is configured. See below for more help on configuring specific stages.
- Importing other config files Sometimes it can be helpful to re-use one config in another, for example, defining a list of common variables and event selections, but then changing the BinnedDataframes that are produced. The processing config supports this by using the reserved word IMPORT as the key for a stage, followed by the path to the config file to import. If the path starts with  $\{\text{this\_dir}\}$  then the imported file will be located relative to the directory of the importing config file.

For example:

IMPORT: "{this dir}/another processing config.yml"

#### See also:

The interpretation of the processing config is handled by the [fast-flow package](https://gitlab.cern.ch/fast-hep/public/fast-flow) so its documentation can also be helpful to understanding the basic anatomy and handling.

## <span id="page-17-1"></span>**5.2 Built-in Stages**

The list of stages known to fast\_carpenter already can be found using the built-in  $-\text{help-stages option}$ .

```
$ fast_carpenter --help-stages
fast_carpenter.Define
  config: variables
  purpose: Creates new variables using a string-based expression.
fast_carpenter.SystematicWeights
  config: weights, out_format=weight_{}, extra_variations=[]
  purpose: Combines multiple weights and variations to produce a single event weight
fast_carpenter.CutFlow
  config: selection_file=None, keep_unique_id=False, selection=None, counter=True,
˓→weights=None
   purpose: Prevents subsequent stages seeing certain events.
fast_carpenter.SelectPhaseSpace
  config: region_name, **kwargs
   purpose: Creates an event-mask and adds it to the data-space.
```
(continues on next page)

(continued from previous page)

```
fast_carpenter.BinnedDataframe
  config: binning, weights=None, dataset_col=True, pad_missing=False, file_
˓→format=None, observed=False, weight_data=False
  purpose: Produces a binned dataframe (a multi-dimensional histogram).
fast_carpenter.BuildAghast
  config: binning, weights=None, dataset_col=True
  purpose: Builds an aghast histogram.
fast carpenter.EventByEventDataframe
  config: collections, mask=None, flatten=True
   purpose: Write out a pandas dataframe with event-level values
```
Further guidance on the built-in stages can be found using  $-\text{help-stages-full}$  and giving the name of the stage. All the built-in stages of fast\_carpenter are available directly from the fast\_carpenter module, e.g. fast carpenter.Define.

#### See also:

In-depth discussion of the built-in stages and their configuration can be found on the fast\_carpenter module page: [fast\\_carpenter](#page-24-0), or directly at:

- fast carpenter. Define
- [fast\\_carpenter.SystematicWeights](#page-25-0)
- [fast\\_carpenter.CutFlow](#page-26-0)
- [fast\\_carpenter.SelectPhaseSpace](#page-27-0)
- [fast\\_carpenter.BinnedDataframe](#page-27-1)
- [fast\\_carpenter.BuildAghast](#page-29-2)

Todo: Build that list programmatically, so its always up to date and uses the built-in docstrings for a description.

## <span id="page-18-0"></span>**5.3 Used-defined Stages**

fast-carpenter is still evolving, and so it is natural that many analysis tasks cannot be implemented using the existing stages. In this case, it is possible to implement your own stage and making sure it can be imported by python (e.g. by setting the PYTHONPATH variable to point to the directory containing its code). The class implementing a custom stage should provide the following methods:

**\_\_init\_\_**(*name*, *out\_dir*, *...*)

This is the method that will receive configuration from the config file, creating the stage itself.

**Parameters** 

- **name**  $(str)$  $(str)$  $(str)$  will contain the name of the stage as given in the config file.
- **out\_dir** (path) receives the path to the output directory that should be used if the stage produces output.

Additional arguments can be added, which will be configurable from the processing config file.

**event**(*chunk*)

Called once for each chunk of data.

**Parameters chunk** – provides access to the dataset configuration (chunk, config) and the current data-space (chunk.tree). Typically one wants an array, or set of arrays representing the data for each event, in which case these can be obtained using:

```
jet_pt = chunk.tree.array("jet_pt")
jet_pt, jet_eta = chunk.tree.arrays(["jet_pt", "jet_eta",
˓→outputtype=tuple)
```
If your stage produces a new variable, which you want other stages to be able to see, then use the *new\_variable* method:

```
chunk.tree.new_variable("number_good_jets", number_good_jets)
```
For more details on working with chunk.tree, see [fast\\_carpenter.masked\\_tree.](#page-46-3) [MaskedUprootTree](#page-46-3).

**Returns** True or False for whether to continue processing the chunk through subsequent stages.

Return type [bool](https://docs.python.org/3/library/functions.html#bool)

#### See also:

An example of such a user stage can be seen in the cms\_public\_tutorial demo repository: [https://gitlab.cern.ch/](https://gitlab.cern.ch/fast-hep/public/fast_cms_public_tutorial/blob/master/cms_hep_tutorial/__init__.py) [fast-hep/public/fast\\_cms\\_public\\_tutorial/blob/master/cms\\_hep\\_tutorial/\\_\\_init\\_\\_.py](https://gitlab.cern.ch/fast-hep/public/fast_cms_public_tutorial/blob/master/cms_hep_tutorial/__init__.py)

Warning: Make sure that your stage can be imported by python, most likely by setting the PYTHONPATH variable to point to the containing directory. Then to check a stage called AddMyFancyVar and defined in a module called my custom module can be imported, make sure no errors are raised by doing:

python -c "import my\_custom\_module.AddMyFancyVar"

Todo: Describe the collector and merge methods to allow a user stage to save results to disk.

## Example repositories

<span id="page-20-0"></span>• A full demo based on the public CMS tutorial using 2012 data: [https://github.com/FAST-HEP/fast\\_cms\\_public\\_](https://github.com/FAST-HEP/fast_cms_public_tutorial) [tutorial](https://github.com/FAST-HEP/fast_cms_public_tutorial)

## <span id="page-20-1"></span>**6.1 Related Presentations**

- 1. IRIS-HEP, 4th March 2019: <https://indico.cern.ch/event/802182/contributions/3334624/>
- 2. Analysis Descrition Languages for the LHC, 7th May 2019: [https://indico.cern.ch/event/769263/contributions/](https://indico.cern.ch/event/769263/contributions/3406084/) [3406084/](https://indico.cern.ch/event/769263/contributions/3406084/)

## **Glossary**

<span id="page-22-1"></span><span id="page-22-0"></span>cut-flow A series of "cuts" which remove events from the processing.

data-space The current set of variables known to fast-carpenter and passed between stages. Stages can modify the data-space which will affect what subequent stages see. Before any stages have been run, the data-space contains only those variables given in the input datasets.

processing config A YAML-based description of the way the input data should be processed.

processing stage A single step in the processing chain, which can modify the data-space or produce new outputs.

dataset config A YAML-based description of the input files which form the datasets to be processed.

- expression A string representing some mathematical manipulation of variables in the data-space.
- dataframe A programmatic interface to a table-like representation of data. In the context of fast-carpenter, "dataframe" will usually refer to the pandas. DataFrame implementation.
- jagged array A generalisation of a multi-dimensional numpy array where the length of each sub-array in the second (and third, and fourth, and so on) dimension can vary. For example, if each event contains a list of particles produced in that event, this would be represented by a jagged array, since there can be different numbers of particles in each event. Typically for fast-carpenter, a jagged array refers to the specific implementation from the [awkward-array package](https://github.com/scikit-hep/awkward-array)

## fast carpenter package

<span id="page-24-2"></span><span id="page-24-0"></span>Top-level package for fast-carpenter.

<span id="page-24-1"></span>**class** fast\_carpenter.**Define**(*name*, *out\_dir*, *variables*) Bases: [object](https://docs.python.org/3/library/functions.html#object)

Creates new variables using a string-based expression.

There are two types of expressions:

- Simple formulae, and
- Reducing formulae.

The essential difference, unfortunately, is an internal one: simple expressions are nearly directly handled by [numexpr,](https://numexpr.readthedocs.io/en/latest/) whereas reducing expressions add a layer on top.

From a users perspective, however, simple expressions are those that preserve the dimensionality of the input. If one of the input variables represents a list of values for each event (whose length might vary), then the output will contain an equal-length list of values for each event.

If, however, a reducing expression is used, then there will be one less dimension on the resulting variable. In this case, if an input variable has a list of values for each event, the result of the expression will only contain a single value per event.

Parameters **variables** (*list* [dictionary]) – A list of single-length dictionaries whose key is the name of the resulting variable, and whose value is the expression to create it.

#### Other Parameters

- **name** (*str*) The name of this stage (handled automatically by fast-flow)
- out\_dir (*str*) Where to put the summary table (handled automatically by fast-flow)

#### **Example**

```
variables:
```
- Muon\_pt: "sqrt(Muon\_px\*\*2 + Muon\_py\*\*2)"
- Muon is good: (Muon iso > 0.3) & (Muon pt > 10)
- NGoodMuons: {reduce: count\_nonzero, formula: Muon\_is\_good}
- First\_Muon\_pt: {reduce: 0, formula: Muon\_pt}

See also:

- [fast\\_carpenter.define.reductions](#page-32-0) for how reductions are handled and exactly what is valid.
- [numexpr:](https://numexpr.readthedocs.io/en/latest/) which is used for the internal expression handling.

#### **event**(*chunk*)

<span id="page-25-0"></span>**class** fast\_carpenter.**SystematicWeights**(*name*, *out\_dir*, *weights*, *out\_format='weight\_{}'*, *extra\_variations=[]*)

Bases: [object](https://docs.python.org/3/library/functions.html#object)

Combines multiple weights and variations to produce a single event weight

To study the impact of systematic uncertainties it is common to re-weight events using a variation of the weights representing, for example, a 1-sigma increase or decrease in the weights. Once there are multiple weight schemes involved writing out each possible combination of these weights becomes tedious and potentially errorprone; this stage makes it easier.

It forms the nominal weight for each event by multiplying all nominal weights together, then the specific variation by replacing a given nominal weight with its corresponding "up" or "down" variation.

Each variation of a weight should just be a string giving an expression to use for that variation. This stage then combines these into a single expression by joining each set of variations with *"\*"*, i.e. multiplying them together. The final results then use an internal [Define](#page-24-1) stage to do the calculation.

#### **Parameters**

- **weights** (dictionary [\[str,](https://docs.python.org/3/library/stdtypes.html#str) dictionary]) A Dictionary of weight variations to combine. The keys in this dictionary will determine how this variation is called in the output variable. The values of this dictionary should either be a single string – the name of the input variable to use for the "nominal" variation, or a dictionary containing any of the keys, nominal, up, or down. Each of these should then have a value providing the expression to use for that variation/
- **out\_format**  $(str)$  $(str)$  $(str)$  The format string to use to build the name of the output variations. Defaults to "weight\_{}". Should contain a pair of empty braces which will be replaced with the name for the current variation, e.g. "nominal" or "PileUp\_up".
- **extra\_variations**  $(\text{list}[str]) A$  $(\text{list}[str]) A$  $(\text{list}[str]) A$  list of additional variations to allow

#### Other Parameters

- **name** (*str*) The name of this stage (handled automatically by fast-flow)
- out dir (*str*) Where to put the summary table (handled automatically by fast-flow)

#### **Example**

```
syst_weights:
 energy_scale: {nominal: WeightEnergyScale, up: WeightEnergyScaleUp, down:
˓→WeightEnergyScaleDown}
```
(continues on next page)

(continued from previous page)

```
trigger: TriggerEfficiency
recon: {nominal: ReconEfficiency, up: ReconEfficiency_up}
```
which will create 4 new variables:

```
weight_nominal = WeightEnergyScale * TriggerEfficiency * ReconEfficiency
weight\_energy\_scale\_up = WeightEnergyScaleUp * TriggerEfficiency *˓→ReconEfficiency
weight_energy_scale_down = WeightEnergyScaleDown * TriggerEfficiency *_
˓→ReconEfficiency
weight\_recon\_up = WeightEnergyScale * TriggerEfficiency * Reconfificationcy\_up
```
**event**(*chunk*)

<span id="page-26-0"></span>**class** fast\_carpenter.**CutFlow**(*name*, *out\_dir*, *selection\_file=None*, *keep\_unique\_id=False*, *selection=None*, *counter=True*, *weights=None*)

Bases: [object](https://docs.python.org/3/library/functions.html#object)

Prevents subsequent stages seeing certain events.

The two most important parameters to understand are the selection and weights parameters.

#### **Parameters**

- **selection** ([str](https://docs.python.org/3/library/stdtypes.html#str) or [dict](https://docs.python.org/3/library/stdtypes.html#dict)) The criteria for selecting events, formed by a nested set of "cuts". Each cut must either be a valid [Expressions](https://docs.python.org/3/reference/expressions.html#expressions) or a single-length dictionary, with one of Any or All as the key, and a list of cuts as the value.
- **weights** ([str](https://docs.python.org/3/library/stdtypes.html#str) or [list](https://docs.python.org/3/library/stdtypes.html#list)[\[str\]](https://docs.python.org/3/library/stdtypes.html#str), [dict](https://docs.python.org/3/library/stdtypes.html#dict)[\[str,](https://docs.python.org/3/library/stdtypes.html#str) [str\]](https://docs.python.org/3/library/stdtypes.html#str)) How to weight events in the output summary table. Must be either a single variable, a list of variables, or a dictionary where the values are variables in the data and keys are the column names that these weights should be called in the output tables.

#### **Example**

Mask events using a single cut based on the nJet variable being greater than 2 and weight events in the summary table by the EventWeight variable:

```
cut flow 1:
   selection:
        nJet > 2
   weights: EventWeight
```
Mask events by requiring both the nMuon variable being greater than 2 and the first Muon\_energy value in each event being above 20. Don't weight events in the summary table:

```
cut_flow_2:
    selection:
       All:
          - nMuon > 2
          - {reduce: 0, formula: Muon_energy > 20}
```
Mask events by requiring the nMuon variable be greater than 2 and either the first Muon energy value in each event is above 20 or the total\_energy is greater than 100. The summary table will weight events by both the EventWeight variable (called weight\_nominal in the table) and the SystUp variable (called weight\_syst\_up in the summary):

```
cut_flow_3:
   selection:
       All:
          - nMuon > 2
          - Any:
            - {reduce: 0, formula: Muon_energy > 20}
            - total_energy > 100
    weights: {weight_nominal: EventWeight, weight_syst_up: SystUp}
```
#### Other Parameters

- **name** (*str*) The name of this stage (handled automatically by fast-flow)
- out dir (*str*) Where to put the summary table (handled automatically by fast-flow)
- **selection** file  $(str)$  Deprecated
- keep\_unique\_id (*bool*) If True, the summary table will contain a column that gives each cut a unique id. This is used internally to maintain the cut order, and often will not be useful in subsequent manipulation of the output table, so by default this is removed.
- counter (*bool*) Currently unused

Raises BadCutflowConfig – If neither or both of selection and selection\_file are provided, or if a bad selection or weight configuration is given.

#### See also:

[SelectPhaseSpace](#page-27-0): Adds the resulting event-mask as a new variable to the data.

[selection.filters.build\\_selection\(\)](#page-37-0): Handles the actual creation of the event selection, based on the configuration.

[numexpr:](https://numexpr.readthedocs.io/en/latest/) which is used for the internal expression handling.

**collector**()

**event**(*chunk*)

**merge**(*rhs*)

<span id="page-27-0"></span>**class** fast\_carpenter.**SelectPhaseSpace**(*name*, *out\_dir*, *region\_name*, *\*\*kwargs*) Bases: [fast\\_carpenter.selection.stage.CutFlow](#page-37-1)

Creates an event-mask and adds it to the data-space.

This is identical to the  $CutFlow$  class, except that the resulting mask is added to the list of variables in the data-space, rather than being used directly to remove events. This allows multiple "regions" to be defined using different CutFlows in a single configuration.

Parameters **region\_name** – The name given to the resulting mask when added to back to the data-space.

See also:

 $CutFlow$ : for a description of the other parameters.

**event**(*chunk*)

<span id="page-27-1"></span>**class** fast\_carpenter.**BinnedDataframe**(*name*, *out\_dir*, *binning*, *weights=None*, *dataset\_col=True*, *pad\_missing=False*, *file\_format=None*, *observed=False*, *weight\_data=False*)

Bases: [object](https://docs.python.org/3/library/functions.html#object)

Produces a binned dataframe (a multi-dimensional histogram).

def \_\_init\_\_(self, name, out\_dir, binning, weights=None, dataset\_col=False):

#### Parameters

• **binning**  $(llist[dict]) - A$  $(llist[dict]) - A$  $(llist[dict]) - A$  $(llist[dict]) - A$  list of dictionaries describing the variables to bin on, and how they should be binned. Each of these dictionaries can contain the following:

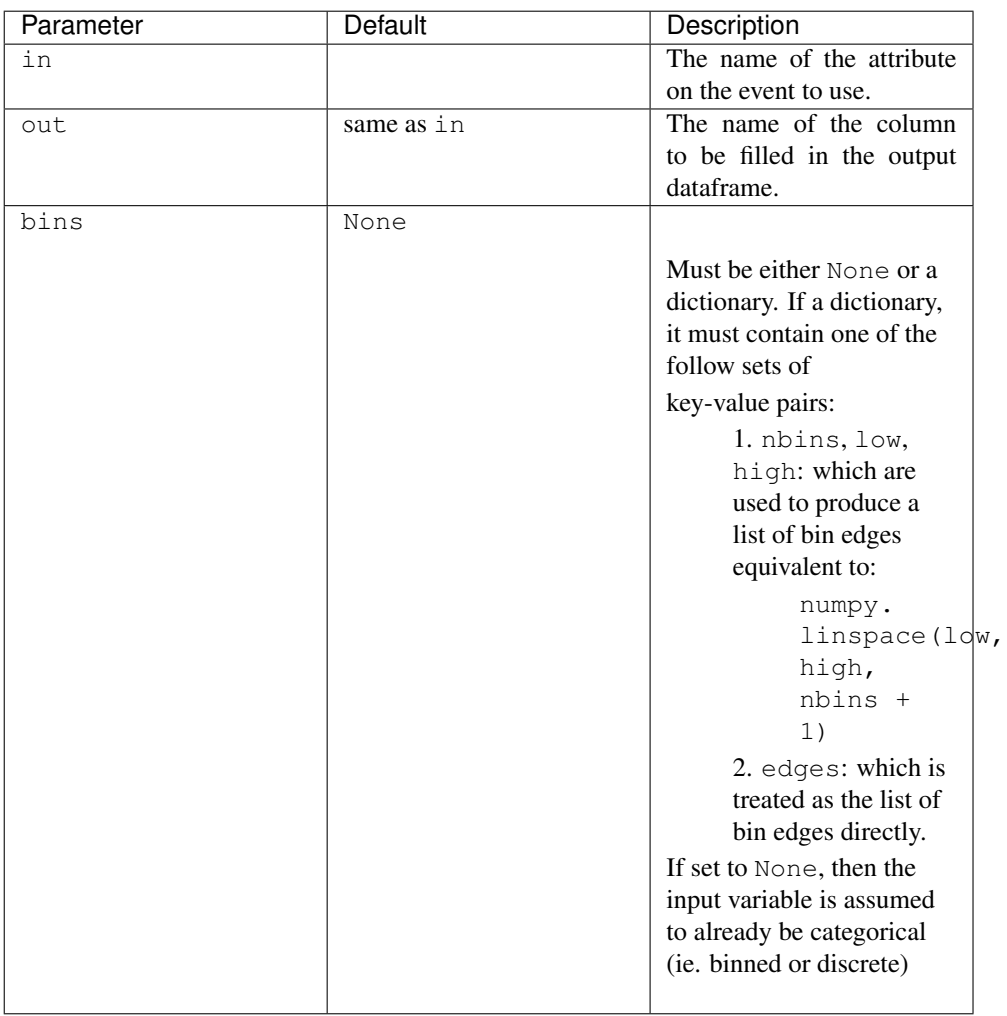

- **weights** ([str](https://docs.python.org/3/library/stdtypes.html#str) or [list](https://docs.python.org/3/library/stdtypes.html#list)[\[str\]](https://docs.python.org/3/library/stdtypes.html#str), [dict](https://docs.python.org/3/library/stdtypes.html#dict)[\[str,](https://docs.python.org/3/library/stdtypes.html#str) [str\]](https://docs.python.org/3/library/stdtypes.html#str)) How to weight events in the output table. Must be either a single variable, a list of variables, or a dictionary where the values are variables in the data and keys are the column names that these weights should be called in the output tables.
- **file\_format** ([str](https://docs.python.org/3/library/stdtypes.html#str) or [list\[](https://docs.python.org/3/library/stdtypes.html#list)[str\]](https://docs.python.org/3/library/stdtypes.html#str), [dict\[](https://docs.python.org/3/library/stdtypes.html#dict)[str,](https://docs.python.org/3/library/stdtypes.html#str) [str\]](https://docs.python.org/3/library/stdtypes.html#str)) determines the file format to use to save the binned dataframe to disk. Should be either a) a string with the file format, b) a dict containing the keyword *extension* to give the file format and then all other keyword-argument pairs are passed on to the corresponding pandas function, or c) a list of values matching a) or b).
- **dataset\_col** ([bool](https://docs.python.org/3/library/functions.html#bool)) adds an extra binning column with the name for each dataset.
- **pad missing**  $(b \circ \circ l) -$  If False, any bins that don't contain data are excluded from the stored dataframe. Leaving this False can save some disk-space and improve processing

<span id="page-29-3"></span>time, particularly if the bins are only very sparsely filled.

• **observed** ([bool](https://docs.python.org/3/library/functions.html#bool)) – If False bins in the dataframe will only be filled if their are datapoints contained within them. Otherwise, depending on the binning specification for each dimension, all bins for that dimension will be present. Use *pad\_missing: true* to force all bins to be present.

#### Other Parameters

- **name** (*str*) The name of this stage (handled automatically by fast-flow)
- out\_dir (str) Where to put the summary table (handled automatically by fast-flow)

Raises BadBinnedDataframeConfig – If there is an issue with the binning description.

**collector**()

**event**(*chunk*)

**merge**(*rhs*)

<span id="page-29-2"></span>**class** fast\_carpenter.**BuildAghast**(*name*, *out\_dir*, *binning*, *weights=None*, *dataset\_col=True*) Bases: [object](https://docs.python.org/3/library/functions.html#object)

Builds an aghast histogram.

Can be parametrized in the same way as  $fast\_capenter$ . BinnedDataframe (and actually uses that stage behind the scenes) but additionally writes out a Ghast which can be reloaded with other ghast packages.

See also:

- [fast\\_carpenter.BinnedDataframe](#page-27-1) for a version which only produces binned pandas dataframes.
- The aghast main page: [https://github.com/scikit-hep/aghast.](https://github.com/scikit-hep/aghast)

```
collector()
contents
event(chunk)
merge(rhs)
```
## <span id="page-29-0"></span>**8.1 Subpackages**

#### <span id="page-29-1"></span>**8.1.1 fast\_carpenter.backends package**

Provides a common interface to select a backend

Each backend is wrapped in a function so that it is only imported if requested

fast\_carpenter.backends.**get\_alphatwirl**()

fast\_carpenter.backends.**get\_backend**(*name*)

fast\_carpenter.backends.**get\_coffea**()

#### <span id="page-30-3"></span>**Submodules**

#### <span id="page-30-2"></span>fast\_carpenter.backends.alphatwirl module

#### Functions to run a job using alphatwirl

```
class fast_carpenter.backends.alphatwirl.AtuprootContext
   object
```
**class** fast\_carpenter.backends.alphatwirl.**DummyCollector** Bases: [object](https://docs.python.org/3/library/functions.html#object)

**collect**(*\*args*, *\*\*kwargs*)

fast\_carpenter.backends.alphatwirl.**execute**(*sequence*, *datasets*, *args*) Run a job using alphatwirl and atuproot

#### **fast\_carpenter.backends.coffea module**

#### <span id="page-30-0"></span>**8.1.2 fast\_carpenter.define package**

```
class fast_carpenter.define.Define(name, out_dir, variables)
```

```
object
```
Creates new variables using a string-based expression.

There are two types of expressions:

- Simple formulae, and
- Reducing formulae.

The essential difference, unfortunately, is an internal one: simple expressions are nearly directly handled by [numexpr,](https://numexpr.readthedocs.io/en/latest/) whereas reducing expressions add a layer on top.

From a users perspective, however, simple expressions are those that preserve the dimensionality of the input. If one of the input variables represents a list of values for each event (whose length might vary), then the output will contain an equal-length list of values for each event.

If, however, a reducing expression is used, then there will be one less dimension on the resulting variable. In this case, if an input variable has a list of values for each event, the result of the expression will only contain a single value per event.

**Parameters variables**  $(iist[dictionary]) - A$  list of single-length dictionaries whose key is the name of the resulting variable, and whose value is the expression to create it.

#### Other Parameters

- **name** (*str*) The name of this stage (handled automatically by fast-flow)
- out\_dir (str) Where to put the summary table (handled automatically by fast-flow)

#### **Example**

```
variables:
 - Muon_pt: "sqrt(Muon_px**2 + Muon_py**2)"
 - Muon_is_good: (Muon_iso > 0.3) & (Muon_pt > 10)
 - NGoodMuons: {reduce: count_nonzero, formula: Muon_is_good}
```
#### <span id="page-31-0"></span>See also:

- fast carpenter.define.reductions– for how reductions are handled and exactly what is valid.
- [numexpr:](https://numexpr.readthedocs.io/en/latest/) which is used for the internal expression handling.

#### **event**(*chunk*)

```
class fast_carpenter.define.SystematicWeights(name, out_dir, weights,
                                              out_format='weight_{}', ex-
                                              tra_variations=[])
```
Bases: [object](https://docs.python.org/3/library/functions.html#object)

Combines multiple weights and variations to produce a single event weight

To study the impact of systematic uncertainties it is common to re-weight events using a variation of the weights representing, for example, a 1-sigma increase or decrease in the weights. Once there are multiple weight schemes involved writing out each possible combination of these weights becomes tedious and potentially errorprone; this stage makes it easier.

It forms the nominal weight for each event by multiplying all nominal weights together, then the specific variation by replacing a given nominal weight with its corresponding "up" or "down" variation.

Each variation of a weight should just be a string giving an expression to use for that variation. This stage then combines these into a single expression by joining each set of variations with *"\*"*, i.e. multiplying them together. The final results then use an internal  $Define$  stage to do the calculation.

#### Parameters

- **weights** (dictionary[\[str,](https://docs.python.org/3/library/stdtypes.html#str) dictionary]) A Dictionary of weight variations to combine. The keys in this dictionary will determine how this variation is called in the output variable. The values of this dictionary should either be a single string – the name of the input variable to use for the "nominal" variation, or a dictionary containing any of the keys, nominal, up, or down. Each of these should then have a value providing the expression to use for that variation/
- **out** format  $(str)$  $(str)$  $(str)$  The format string to use to build the name of the output variations. Defaults to "weight\_{}". Should contain a pair of empty braces which will be replaced with the name for the current variation, e.g. "nominal" or "PileUp\_up".
- **extra\_variations** (list [[str\]](https://docs.python.org/3/library/stdtypes.html#str)) A list of additional variations to allow

#### Other Parameters

- **name** (*str*) The name of this stage (handled automatically by fast-flow)
- out\_dir (str) Where to put the summary table (handled automatically by fast-flow)

#### **Example**

```
syst_weights:
 energy_scale: {nominal: WeightEnergyScale, up: WeightEnergyScaleUp, down:
˓→WeightEnergyScaleDown}
 trigger: TriggerEfficiency
 recon: {nominal: ReconEfficiency, up: ReconEfficiency_up}
```
which will create 4 new variables:

```
weight_nominal = WeightEnergyScale * TriggerEfficiency * ReconEfficiency
weight_energy_scale_up = WeightEnergyScaleUp * TriggerEfficiency *.
˓→ReconEfficiency
weight\_energy\_scale\_down = WeightEnergyScaleDown * TriggerEfficiency *,˓→ReconEfficiency
weight_recon_up = WeightEnergyScale * TriggerEfficiency * ReconEfficiency_up
```
**event**(*chunk*)

#### **Submodules**

#### <span id="page-32-0"></span>**fast\_carpenter.define.reductions module**

fast\_carpenter.define.reductions.**get\_pandas\_reduction**(*stage\_name*, *reduction*)

#### <span id="page-32-1"></span>fast carpenter.define.systematics module

**exception** fast\_carpenter.define.systematics.**BadSystematicWeightsConfig** Bases: [Exception](https://docs.python.org/3/library/exceptions.html#Exception)

**class** fast\_carpenter.define.systematics.**SystematicWeights**(*name*, *out\_dir*, *weights*, *out\_format='weight\_{}'*,

*extra\_variations=[]*)

Bases: [object](https://docs.python.org/3/library/functions.html#object)

Combines multiple weights and variations to produce a single event weight

To study the impact of systematic uncertainties it is common to re-weight events using a variation of the weights representing, for example, a 1-sigma increase or decrease in the weights. Once there are multiple weight schemes involved writing out each possible combination of these weights becomes tedious and potentially errorprone; this stage makes it easier.

It forms the nominal weight for each event by multiplying all nominal weights together, then the specific variation by replacing a given nominal weight with its corresponding "up" or "down" variation.

Each variation of a weight should just be a string giving an expression to use for that variation. This stage then combines these into a single expression by joining each set of variations with *"\*"*, i.e. multiplying them together. The final results then use an internal Define stage to do the calculation.

#### Parameters

- **weights** (dictionary[\[str,](https://docs.python.org/3/library/stdtypes.html#str) dictionary]) A Dictionary of weight variations to combine. The keys in this dictionary will determine how this variation is called in the output variable. The values of this dictionary should either be a single string – the name of the input variable to use for the "nominal" variation, or a dictionary containing any of the keys, nominal, up, or down. Each of these should then have a value providing the expression to use for that variation/
- **out\_format**  $(s \tau)$  The format [str](https://docs.python.org/3/library/stdtypes.html#str)ing to use to build the name of the output variations. Defaults to "weight\_{}". Should contain a pair of empty braces which will be replaced with the name for the current variation, e.g. "nominal" or "PileUp\_up".
- **extra\_variations**  $(listr[j-t] A$  list of additional variations to allow

#### Other Parameters

• **name** (*str*) – The name of this stage (handled automatically by fast-flow)

• out dir (*str*) – Where to put the summary table (handled automatically by fast-flow)

#### <span id="page-33-1"></span>**Example**

```
syst_weights:
 energy_scale: {nominal: WeightEnergyScale, up: WeightEnergyScaleUp, down:
˓→WeightEnergyScaleDown}
 trigger: TriggerEfficiency
 recon: {nominal: ReconEfficiency, up: ReconEfficiency_up}
```
which will create 4 new variables:

```
weight_nominal = WeightEnergyScale * TriggerEfficiency * ReconEfficiency
weight_energy_scale_up = WeightEnergyScaleUp * TriggerEfficiency *_q˓→ReconEfficiency
weight_energy_scale_down = WeightEnergyScaleDown * TriggerEfficiency *_\mathsf{u}˓→ReconEfficiency
weight_recon_up = WeightEnergyScale * TriggerEfficiency * ReconEfficiency_up
```
**event**(*chunk*)

#### <span id="page-33-0"></span>**fast\_carpenter.define.variables module**

```
exception fast_carpenter.define.variables.BadVariablesConfig
    Bases: Exception
```
**class** fast\_carpenter.define.variables.**CalculationCfg**(*name*, *expression*, *reduction*, *fill\_missing*, *mask*)

Bases: [tuple](https://docs.python.org/3/library/stdtypes.html#tuple)

#### **expression**

Alias for field number 1

**fill\_missing** Alias for field number 3

**mask**

Alias for field number 4

#### **name**

Alias for field number 0

```
reduction
```
Alias for field number 2

**class** fast\_carpenter.define.variables.**Define**(*name*, *out\_dir*, *variables*)

Bases: [object](https://docs.python.org/3/library/functions.html#object)

Creates new variables using a string-based expression.

There are two types of expressions:

- Simple formulae, and
- Reducing formulae.

The essential difference, unfortunately, is an internal one: simple expressions are nearly directly handled by [numexpr,](https://numexpr.readthedocs.io/en/latest/) whereas reducing expressions add a layer on top.

<span id="page-34-2"></span>From a users perspective, however, simple expressions are those that preserve the dimensionality of the input. If one of the input variables represents a list of values for each event (whose length might vary), then the output will contain an equal-length list of values for each event.

If, however, a reducing expression is used, then there will be one less dimension on the resulting variable. In this case, if an input variable has a list of values for each event, the result of the expression will only contain a single value per event.

**Parameters variables** (list [dictionary]) – A list of single-length dictionaries whose key is the name of the resulting variable, and whose value is the expression to create it.

#### Other Parameters

- **name** (*str*) The name of this stage (handled automatically by fast-flow)
- out\_dir (*str*) Where to put the summary table (handled automatically by fast-flow)

#### **Example**

```
variables:
```

```
- Muon_pt: "sqrt(Muon_px**2 + Muon_py**2)"
```
- $-$  Muon\_is\_good: (Muon\_iso > 0.3) & (Muon\_pt > 10)
- NGoodMuons: {reduce: count\_nonzero, formula: Muon\_is\_good}
- First\_Muon\_pt: {reduce: 0, formula: Muon\_pt}

#### See also:

- [fast\\_carpenter.define.reductions](#page-32-0) for how reductions are handled and exactly what is valid.
- [numexpr:](https://numexpr.readthedocs.io/en/latest/) which is used for the internal expression handling.

#### **event**(*chunk*)

```
class fast_carpenter.define.variables.DefinePandas(name, out_dir, variables)
    Bases: object
```
#### **event**(*chunk*)

```
fast_carpenter.define.variables.full_evaluate(tree, expression, fill_missing, mask=None,
                                                       reduction=None)
```
#### <span id="page-34-0"></span>**8.1.3 fast\_carpenter.selection package**

<span id="page-34-1"></span>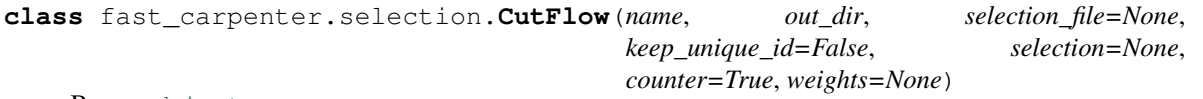

Bases: [object](https://docs.python.org/3/library/functions.html#object)

Prevents subsequent stages seeing certain events.

The two most important parameters to understand are the selection and weights parameters.

#### **Parameters**

• **selection** ([str](https://docs.python.org/3/library/stdtypes.html#str) or [dict](https://docs.python.org/3/library/stdtypes.html#dict)) – The criteria for selecting events, formed by a nested set of "cuts". Each cut must either be a valid [Expressions](https://docs.python.org/3/reference/expressions.html#expressions) or a single-length dictionary, with one of Any or All as the key, and a list of cuts as the value.

• **weights** ([str](https://docs.python.org/3/library/stdtypes.html#str) or [list\[](https://docs.python.org/3/library/stdtypes.html#list)[str\]](https://docs.python.org/3/library/stdtypes.html#str), [dict\[](https://docs.python.org/3/library/stdtypes.html#dict)[str,](https://docs.python.org/3/library/stdtypes.html#str) [str\]](https://docs.python.org/3/library/stdtypes.html#str)) – How to weight events in the output summary table. Must be either a single variable, a list of variables, or a dictionary where the values are variables in the data and keys are the column names that these weights should be called in the output tables.

#### **Example**

Mask events using a single cut based on the nJet variable being greater than 2 and weight events in the summary table by the EventWeight variable:

```
cut_flow_1:
   selection:
       nJet > 2weights: EventWeight
```
Mask events by requiring both the nMuon variable being greater than 2 and the first Muon\_energy value in each event being above 20. Don't weight events in the summary table:

```
cut_flow_2:
   selection:
       All:
          - nMuon > 2
          - {reduce: 0, formula: Muon_energy > 20}
```
Mask events by requiring the nMuon variable be greater than 2 and either the first Muon\_energy value in each event is above 20 or the total\_energy is greater than 100. The summary table will weight events by both the EventWeight variable (called weight\_nominal in the table) and the SystUp variable (called weight\_syst\_up in the summary):

```
cut_flow_3:
   selection:
       All:
          - nMuon > 2
          - Any:
            - {reduce: 0, formula: Muon_energy > 20}
            - total_energy > 100
    weights: {weight_nominal: EventWeight, weight_syst_up: SystUp}
```
#### Other Parameters

- **name** (*str*) The name of this stage (handled automatically by fast-flow)
- out\_dir (str) Where to put the summary table (handled automatically by fast-flow)
- selection\_file (*str*) Deprecated
- keep unique id  $(bool)$  If  $True$ , the summary table will contain a column that gives each cut a unique id. This is used internally to maintain the cut order, and often will not be useful in subsequent manipulation of the output table, so by default this is removed.
- counter (*bool*) Currently unused

Raises BadCutflowConfig – If neither or both of selection and selection\_file are provided, or if a bad selection or weight configuration is given.

#### See also:

[SelectPhaseSpace](#page-36-0): Adds the resulting event-mask as a new variable to the data.

<span id="page-36-3"></span>selection.filters.build selection(): Handles the actual creation of the event selection, based on the configuration.

[numexpr:](https://numexpr.readthedocs.io/en/latest/) which is used for the internal expression handling.

**collector**()

**event**(*chunk*)

**merge**(*rhs*)

<span id="page-36-0"></span>**class** fast\_carpenter.selection.**SelectPhaseSpace**(*name*, *out\_dir*, *region\_name*, *\*\*kwargs*)

Bases: fast carpenter.selection.stage.CutFlow

Creates an event-mask and adds it to the data-space.

This is identical to the  $CutFlow$  class, except that the resulting mask is added to the list of variables in the data-space, rather than being used directly to remove events. This allows multiple "regions" to be defined using different CutFlows in a single configuration.

**Parameters region\_name** – The name given to the resulting mask when added to back to the data-space.

See also:

 $CutFlow$ : for a description of the other parameters.

**event**(*chunk*)

#### **Submodules**

#### <span id="page-36-2"></span>**fast\_carpenter.selection.filters module**

```
class fast_carpenter.selection.filters.All(selection, depth, cut_id, weights)
    Bases: fast_carpenter.selection.filters.BaseFilter
```
- **class** fast\_carpenter.selection.filters.**Any**(*selection*, *depth*, *cut\_id*, *weights*) Bases: [fast\\_carpenter.selection.filters.BaseFilter](#page-36-1)
- <span id="page-36-1"></span>**class** fast\_carpenter.selection.filters.**BaseFilter**(*selection*, *depth*, *cut\_id*, *weights*) Bases: [object](https://docs.python.org/3/library/functions.html#object)

**columns**

**increment\_counters**(*data*, *is\_mc*, *excl*, *before*, *after*)

**index\_values**

**merge**(*rhs*)

**to\_dataframe**()

**values**

**class** fast\_carpenter.selection.filters.**Counter**(*weights*)

Bases: [object](https://docs.python.org/3/library/functions.html#object)

**add**(*rhs*)

**counts**

**static get\_unweighted\_increment**(*data*, *mask*)

**static get\_weighted\_increment**(*weight\_names*, *data*, *mask*)

<span id="page-37-3"></span>**increment**(*data*, *is\_mc*, *mask=None*)

**class** fast\_carpenter.selection.filters.**OuterCounterIncrementer**(*\*args*, *\*\*kwargs*)

Bases: fast carpenter.selection.filters.BaseFilter

- **class** fast\_carpenter.selection.filters.**ReduceSingleCut**(*stage\_name*, *depth*, *cut\_id*, *weights*, *selection*) Bases: [fast\\_carpenter.selection.filters.BaseFilter](#page-36-1)
- **class** fast\_carpenter.selection.filters.**SingleCut**(*selection*, *depth*, *cut\_id*, *weights*) Bases: [fast\\_carpenter.selection.filters.BaseFilter](#page-36-1)
- <span id="page-37-0"></span>fast\_carpenter.selection.filters.**build\_selection**(*stage\_name*, *config*, *weights=[]*) Creates event selectors based on the configuration.

#### **Parameters**

- **stage\_name** Used to help in error messages.
- **config** The event selection configuration.
- **weights** How to weight events, used to produce the resulting cut efficiency table.

**Raises** [RuntimeError](https://docs.python.org/3/library/exceptions.html#RuntimeError) – if any of the configurations are invalid.

fast\_carpenter.selection.filters.**handle\_config**(*stage\_name, config, weights, depth=0, cut\_id=[0]*)

fast\_carpenter.selection.filters.**safe\_and**(*left*, *right*)

fast\_carpenter.selection.filters.**safe\_or**(*left*, *right*)

#### <span id="page-37-2"></span>fast\_carpenter.selection.stage module

Stages to remove events from subsequent stages

Provides two stages:

- $CutFlow$  Prevent subsequent stages from seeing certain events,
- [SelectPhaseSpace](#page-39-1) Create a new variable which can be used as a mask

Both stages are configured very similarly, and both stages produce an output table describing how many events pass each subsequent cut to make it into the final mask.

<span id="page-37-1"></span>**class** fast\_carpenter.selection.stage.**CutFlow**(*name*, *out\_dir*, *selection\_file=None*, *keep\_unique\_id=False*, *selection=None*, *counter=True*, *weights=None*)

Bases: [object](https://docs.python.org/3/library/functions.html#object)

Prevents subsequent stages seeing certain events.

The two most important parameters to understand are the selection and weights parameters.

#### **Parameters**

- **selection** ([str](https://docs.python.org/3/library/stdtypes.html#str) or [dict](https://docs.python.org/3/library/stdtypes.html#dict)) The criteria for selecting events, formed by a nested set of "cuts". Each cut must either be a valid [Expressions](https://docs.python.org/3/reference/expressions.html#expressions) or a single-length dictionary, with one of Any or All as the key, and a list of cuts as the value.
- **weights** ([str](https://docs.python.org/3/library/stdtypes.html#str) or [list\[](https://docs.python.org/3/library/stdtypes.html#list)[str\]](https://docs.python.org/3/library/stdtypes.html#str), [dict\[](https://docs.python.org/3/library/stdtypes.html#dict)[str,](https://docs.python.org/3/library/stdtypes.html#str) [str\]](https://docs.python.org/3/library/stdtypes.html#str)) How to weight events in the output summary table. Must be either a single variable, a list of variables, or a dictionary where the values are variables in the data and keys are the column names that these weights should be called in the output tables.

#### <span id="page-38-0"></span>**Example**

Mask events using a single cut based on the nJet variable being greater than 2 and weight events in the summary table by the EventWeight variable:

```
cut_flow_1:
   selection:
       nJet > 2
    weights: EventWeight
```
Mask events by requiring both the nMuon variable being greater than 2 and the first Muon\_energy value in each event being above 20. Don't weight events in the summary table:

```
cut_flow_2:
   selection:
       All:
         - nMuon > 2- {reduce: 0, formula: Muon_energy > 20}
```
Mask events by requiring the nMuon variable be greater than 2 and either the first Muon\_energy value in each event is above 20 or the total\_energy is greater than 100. The summary table will weight events by both the EventWeight variable (called weight\_nominal in the table) and the SystUp variable (called weight\_syst\_up in the summary):

```
cut flow 3:
   selection:
       All:
          - nMuon > 2
          - Any:
            - {reduce: 0, formula: Muon_energy > 20}
            - total_energy > 100
    weights: {weight_nominal: EventWeight, weight_syst_up: SystUp}
```
#### Other Parameters

- **name** (*str*) The name of this stage (handled automatically by fast-flow)
- **out\_dir** (*str*) Where to put the summary table (handled automatically by fast-flow)
- selection\_file (*str*) Deprecated
- keep\_unique\_id (*bool*) If True, the summary table will contain a column that gives each cut a unique id. This is used internally to maintain the cut order, and often will not be useful in subsequent manipulation of the output table, so by default this is removed.
- counter (*bool*) Currently unused
- Raises BadCutflowConfig If neither or both of selection and selection\_file are provided, or if a bad selection or weight configuration is given.

#### See also:

[SelectPhaseSpace](#page-39-1): Adds the resulting event-mask as a new variable to the data.

selection.filters.build\_selection(): Handles the actual creation of the event selection, based on the configuration.

[numexpr:](https://numexpr.readthedocs.io/en/latest/) which is used for the internal expression handling.

**collector**()

<span id="page-39-2"></span>**event**(*chunk*)

**merge**(*rhs*)

<span id="page-39-1"></span>**class** fast\_carpenter.selection.stage.**SelectPhaseSpace**(*name*, *out\_dir*, *region\_name*,

*\*\*kwargs*)

Bases: [fast\\_carpenter.selection.stage.CutFlow](#page-37-1)

Creates an event-mask and adds it to the data-space.

This is identical to the  $CutFlow$  class, except that the resulting mask is added to the list of variables in the data-space, rather than being used directly to remove events. This allows multiple "regions" to be defined using different CutFlows in a single configuration.

**Parameters region\_name** – The name given to the resulting mask when added to back to the data-space.

See also:

 $CutFlow$ : for a description of the other parameters.

**event**(*chunk*)

#### <span id="page-39-0"></span>**8.1.4 fast\_carpenter.summary package**

**class** fast\_carpenter.summary.**BuildAghast**(*name*, *out\_dir*, *binning*, *weights=None*, *dataset\_col=True*)

Bases: [object](https://docs.python.org/3/library/functions.html#object)

Builds an aghast histogram.

Can be parametrized in the same way as  $fast\_capenter$ . BinnedDataframe (and actually uses that stage behind the scenes) but additionally writes out a Ghast which can be reloaded with other ghast packages.

See also:

- [fast\\_carpenter.BinnedDataframe](#page-27-1) for a version which only produces binned pandas dataframes.
- The aghast main page: [https://github.com/scikit-hep/aghast.](https://github.com/scikit-hep/aghast)

**collector**()

**contents**

**event**(*chunk*)

**merge**(*rhs*)

**class** fast\_carpenter.summary.**BinnedDataframe**(*name*, *out\_dir*, *binning*, *weights=None*, *dataset\_col=True*, *pad\_missing=False*, *file\_format=None*, *observed=False*, *weight\_data=False*)

Bases: [object](https://docs.python.org/3/library/functions.html#object)

Produces a binned dataframe (a multi-dimensional histogram).

def \_\_init\_\_(self, name, out\_dir, binning, weights=None, dataset\_col=False):

**Parameters** 

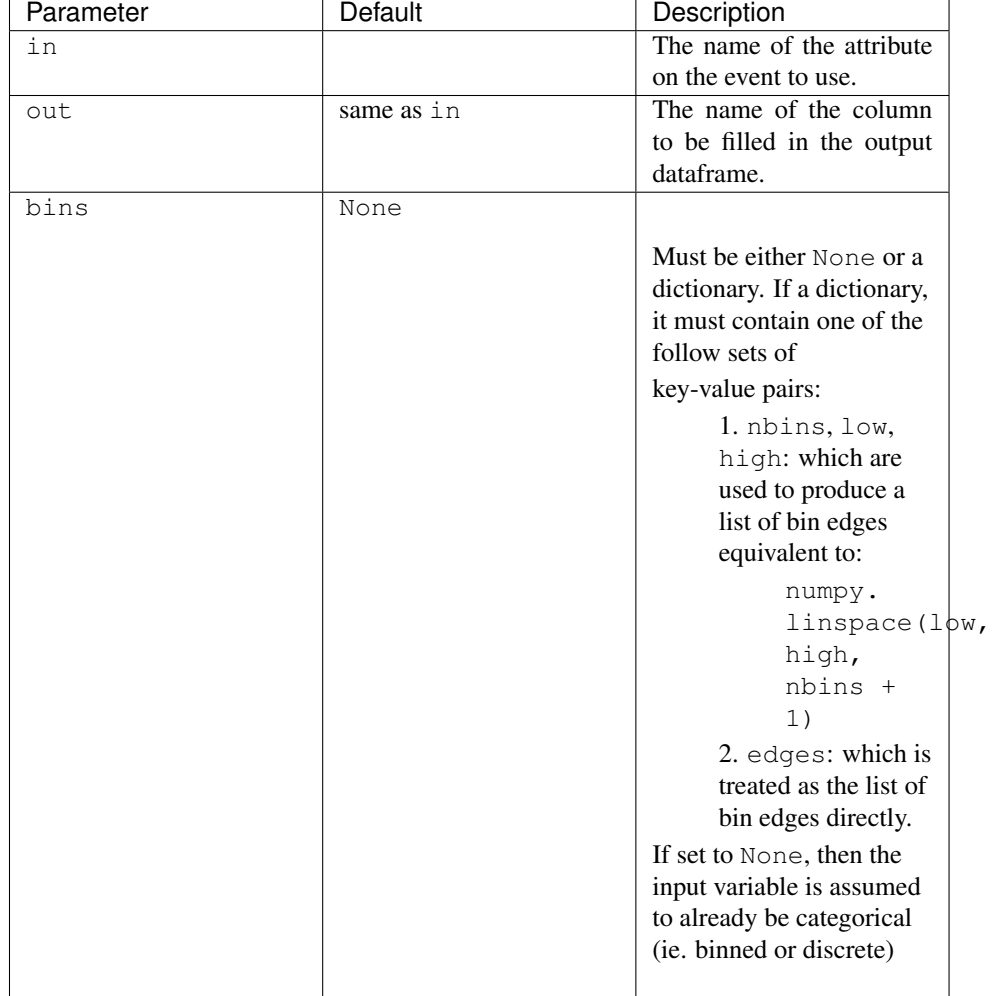

• **binning** (list  $\left\{dist\right\}$ ) – A list of dictionaries describing the variables to bin on, and how they should be binned. Each of these dictionaries can contain the following:

- **weights** ([str](https://docs.python.org/3/library/stdtypes.html#str) or [list\[](https://docs.python.org/3/library/stdtypes.html#list)[str\]](https://docs.python.org/3/library/stdtypes.html#str), [dict\[](https://docs.python.org/3/library/stdtypes.html#dict)[str,](https://docs.python.org/3/library/stdtypes.html#str) [str\]](https://docs.python.org/3/library/stdtypes.html#str)) How to weight events in the output table. Must be either a single variable, a list of variables, or a dictionary where the values are variables in the data and keys are the column names that these weights should be called in the output tables.
- **file\_format** ([str](https://docs.python.org/3/library/stdtypes.html#str) or [list\[](https://docs.python.org/3/library/stdtypes.html#list)[str\]](https://docs.python.org/3/library/stdtypes.html#str), [dict\[](https://docs.python.org/3/library/stdtypes.html#dict)[str,](https://docs.python.org/3/library/stdtypes.html#str) [str\]](https://docs.python.org/3/library/stdtypes.html#str)) determines the file format to use to save the binned dataframe to disk. Should be either a) a string with the file format, b) a dict containing the keyword *extension* to give the file format and then all other keyword-argument pairs are passed on to the corresponding pandas function, or c) a list of values matching a) or b).
- **dataset\_col** ([bool](https://docs.python.org/3/library/functions.html#bool)) adds an extra binning column with the name for each dataset.
- **pad\_missing** ([bool](https://docs.python.org/3/library/functions.html#bool)) If False, any bins that don't contain data are excluded from the stored dataframe. Leaving this False can save some disk-space and improve processing time, particularly if the bins are only very sparsely filled.
- **observed**  $(b \circ \circ l)$  If False bins in the dataframe will only be filled if their are datapoints contained within them. Otherwise, depending on the binning specification for each dimension, all bins for that dimension will be present. Use *pad\_missing: true* to

force all bins to be present.

#### <span id="page-41-1"></span>Other Parameters

- **name** (*str*) The name of this stage (handled automatically by fast-flow)
- out\_dir (str) Where to put the summary table (handled automatically by fast-flow)

Raises BadBinnedDataframeConfig – If there is an issue with the binning description.

```
collector()
```

```
event(chunk)
```

```
merge(rhs)
```

```
class fast_carpenter.summary.EventByEventDataframe(name, out_dir, collections,
                                                        mask=None, flatten=True)
```
Bases: [object](https://docs.python.org/3/library/functions.html#object)

Write out a pandas dataframe with event-level values

**collector**()

**event**(*chunk*)

**merge**(*rhs*)

#### **Submodules**

#### <span id="page-41-0"></span>**fast\_carpenter.summary.aghast module**

```
class fast_carpenter.summary.aghast.BuildAghast(name, out_dir, binning, weights=None,
```
Bases: [object](https://docs.python.org/3/library/functions.html#object)

Builds an aghast histogram.

Can be parametrized in the same way as  $fast\_capenter$ . BinnedDataframe (and actually uses that stage behind the scenes) but additionally writes out a Ghast which can be reloaded with other ghast packages.

*dataset\_col=True*)

See also:

- [fast\\_carpenter.BinnedDataframe](#page-27-1) for a version which only produces binned pandas dataframes.
- The aghast main page: [https://github.com/scikit-hep/aghast.](https://github.com/scikit-hep/aghast)

```
collector()
```

```
contents
```
**event**(*chunk*)

**merge**(*rhs*)

**class** fast\_carpenter.summary.aghast.**Collector**(*filename*, *axes*, *edges*, *by\_dataset*) Bases: [object](https://docs.python.org/3/library/functions.html#object)

#### **collect**(*dataset\_readers\_list*)

fast\_carpenter.summary.aghast.**bin\_one\_dimension**(*low=None*, *high=None*, *nbins=None*, *edges=None*, *\*\*kwargs*)

fast\_carpenter.summary.aghast.**complete\_axes**(*axes*, *df\_index*)

<span id="page-42-1"></span>fast\_carpenter.summary.aghast.**convert\_to\_counters**(*df*)

#### <span id="page-42-0"></span>**fast\_carpenter.summary.binned\_dataframe module**

Summarize the data by producing binned and possibly weighted counts of the data.

**class** fast\_carpenter.summary.binned\_dataframe.**BinnedDataframe**(*name*, *out\_dir*, *binning*, *weights=None*, *dataset\_col=True*, *pad\_missing=False*, *file\_format=None*, *observed=False*, *weight\_data=False*)

Bases: [object](https://docs.python.org/3/library/functions.html#object)

Produces a binned dataframe (a multi-dimensional histogram).

def \_\_init\_\_(self, name, out\_dir, binning, weights=None, dataset\_col=False):

#### Parameters

• **binning**  $(\text{list}[dist]) - A$  list of dictionaries describing the variables to bin on, and how they should be binned. Each of these dictionaries can contain the following:

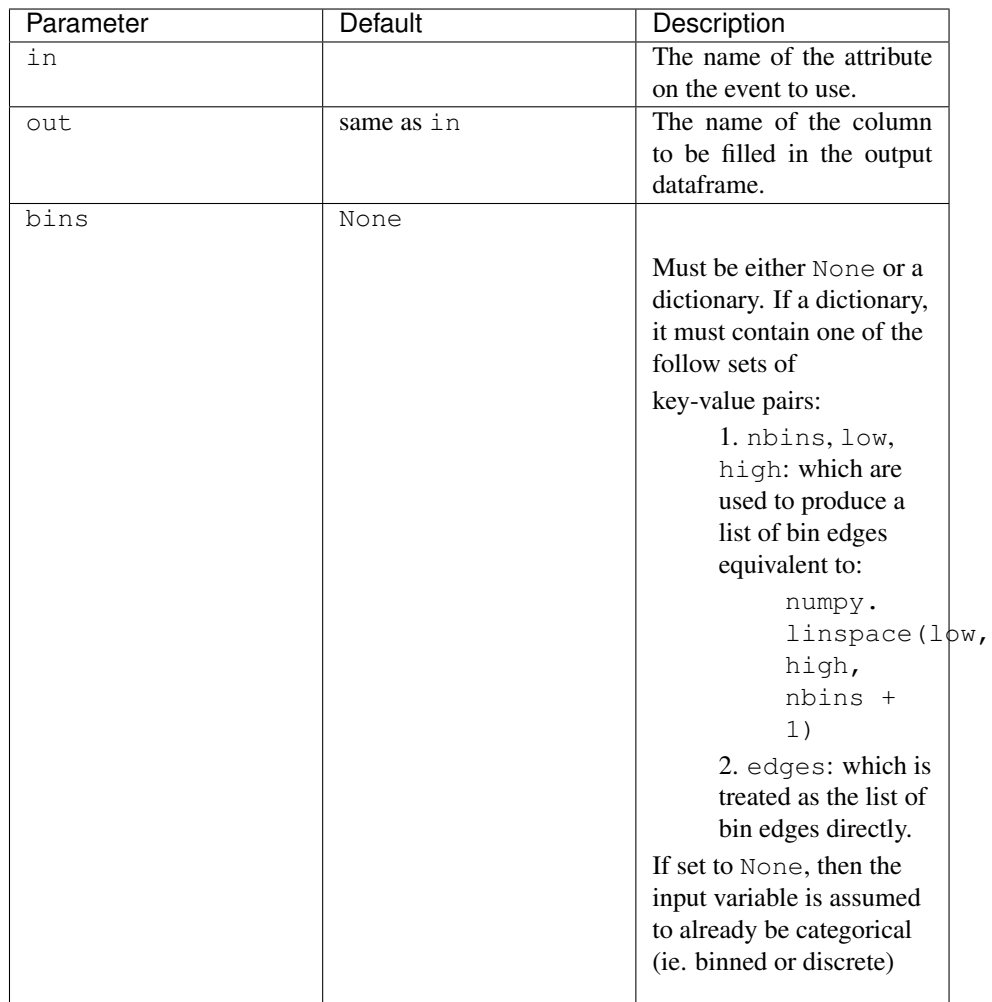

- **weights** ([str](https://docs.python.org/3/library/stdtypes.html#str) or [list\[](https://docs.python.org/3/library/stdtypes.html#list)[str\]](https://docs.python.org/3/library/stdtypes.html#str), [dict\[](https://docs.python.org/3/library/stdtypes.html#dict)[str,](https://docs.python.org/3/library/stdtypes.html#str) [str\]](https://docs.python.org/3/library/stdtypes.html#str)) How to weight events in the output table. Must be either a single variable, a list of variables, or a dictionary where the values are variables in the data and keys are the column names that these weights should be called in the output tables.
- **file\_format** ([str](https://docs.python.org/3/library/stdtypes.html#str) or [list\[](https://docs.python.org/3/library/stdtypes.html#list)[str\]](https://docs.python.org/3/library/stdtypes.html#str), [dict\[](https://docs.python.org/3/library/stdtypes.html#dict)[str,](https://docs.python.org/3/library/stdtypes.html#str) [str\]](https://docs.python.org/3/library/stdtypes.html#str)) determines the file format to use to save the binned dataframe to disk. Should be either a) a string with the file format, b) a dict containing the keyword *extension* to give the file format and then all other keyword-argument pairs are passed on to the corresponding pandas function, or c) a list of values matching a) or b).
- **dataset\_col** ([bool](https://docs.python.org/3/library/functions.html#bool)) adds an extra binning column with the name for each dataset.
- **pad\_missing** ([bool](https://docs.python.org/3/library/functions.html#bool)) If False, any bins that don't contain data are excluded from the stored dataframe. Leaving this False can save some disk-space and improve processing time, particularly if the bins are only very sparsely filled.
- **observed** ([bool](https://docs.python.org/3/library/functions.html#bool)) If False bins in the dataframe will only be filled if their are datapoints contained within them. Otherwise, depending on the binning specification for each dimension, all bins for that dimension will be present. Use *pad\_missing: true* to force all bins to be present.

#### Other Parameters

• **name** (*str*) – The name of this stage (handled automatically by fast-flow)

• out\_dir (*str*) – Where to put the summary table (handled automatically by fast-flow)

Raises BadBinnedDataframeConfig – If there is an issue with the binning description.

```
collector()
    event(chunk)
    merge(rhs)
class fast_carpenter.summary.binned_dataframe.Collector(filename, dataset_col, bin-
                                                               nings, file_format)
    object
    collect(dataset_readers_list, doReturn=True, writeFiles=True)
    valid_ext = {'dta': 'stata', 'h5': 'hdf', 'msg': 'msgpack', 'p': 'pickle', 'pkl':
fast_carpenter.summary.binned_dataframe.combined_dataframes(dataset_readers_list,
                                                                   dataset_col, bin-
                                                                   nings=None)
fast_carpenter.summary.binned_dataframe.densify_dataframe(in_df, binnings)
fast_carpenter.summary.binned_dataframe.explode(df)
    Based on this answer: https://stackoverflow.com/questions/12680754/split-explode-pandas -dataframe-string-
    entry-to-separate-rows/40449726#40449726
fast_carpenter.summary.binning_config module
exception fast_carpenter.summary.binning_config.BadBinnedDataframeConfig
    Bases: Exception
fast_carpenter.summary.binning_config.bin_one_dimension(low=None, high=None,
                                                               nbins=None, edges=None,
                                                               overflow=True, under-
                                                               flow=True)
fast_carpenter.summary.binning_config.create_binning_list(name, bin_list,
                                                                 make_bins=None)
fast_carpenter.summary.binning_config.create_file_format(stage_name, file_format)
fast_carpenter.summary.binning_config.create_one_dimension(stage_name,
                                                                  _in, _out=None,
                                                                  _bins=None,
                                                                  _index=None,
                                                                  make_bins=None)
```
<span id="page-44-0"></span>fast\_carpenter.summary.binning\_config.**create\_weights**(*stage\_name*, *weights*)

#### <span id="page-44-1"></span>fast carpenter.summary.event level dataframe module

**class** fast\_carpenter.summary.event\_level\_dataframe.**Collector**(*filename*) Bases: [object](https://docs.python.org/3/library/functions.html#object)

**collect**(*dataset\_readers\_list*)

<span id="page-45-4"></span>**class** fast\_carpenter.summary.event\_level\_dataframe.**EventByEventDataframe**(*name*,

*out\_dir*, *collections*, *mask=None*, *flatten=True*)

Bases: [object](https://docs.python.org/3/library/functions.html#object) Write out a pandas dataframe with event-level values **collector**() **event**(*chunk*) **merge**(*rhs*)

#### <span id="page-45-3"></span>fast\_carpenter.summary.import\_aghast module

**class** fast\_carpenter.summary.import\_aghast.**AghastCatcher** Bases: [object](https://docs.python.org/3/library/functions.html#object)

## <span id="page-45-0"></span>**8.2 Submodules**

#### <span id="page-45-1"></span>**8.2.1 fast\_carpenter.bookkeeping module**

fast\_carpenter.bookkeeping.**get\_platform\_details**() fast\_carpenter.bookkeeping.**get\_user\_details**() fast\_carpenter.bookkeeping.**get\_version**(*name*) fast\_carpenter.bookkeeping.**prepare\_metadata**(*other*, *extra\_dependencies=[]*) fast\_carpenter.bookkeeping.**write\_booking**(*outfilename*, *sequence*, *datasets*, *extra\_dependencies=[]*, *\*\*other*)

#### <span id="page-45-2"></span>**8.2.2 fast\_carpenter.event\_builder module**

```
class fast_carpenter.event_builder.BEventsWrapped(tree, *args, **kwargs)
    Bases: atuproot.BEvents.BEvents
class fast_carpenter.event_builder.EventBuilder(config)
    Bases: object
class fast_carpenter.event_builder.EventRanger
    Bases: object
    entries_in_block
    set_owner(owner)
    start_entry
    stop_entry
```
#### <span id="page-46-4"></span><span id="page-46-0"></span>**8.2.3 fast\_carpenter.expressions module**

fast\_carpenter.expressions.**get\_branches**(*cut*, *valid*)

fast\_carpenter.expressions.**evaluate**(*tree*, *expression*)

#### <span id="page-46-1"></span>**8.2.4 fast\_carpenter.masked\_tree module**

```
class fast_carpenter.masked_tree.MaskedUprootTree(tree, event_ranger, mask=None)
    Bases: object
    class PandasWrap(owner)
         object
         df(*args, **kwargs)
    apply_mask(new_mask)
    array(*args, **kwargs)
    arrays(*args, **kwargs)
    mask
    pandas
    reset_mask()
    unmasked_array(*args, **kwargs)
    unmasked_arrays(*args, **kwargs)
fast_carpenter.masked_tree.mask_df(df, mask, start_event)
```
#### <span id="page-46-2"></span>**8.2.5 fast\_carpenter.tree\_wrapper module**

This has to be what is probably the hackiest piece of code I've ever written. It's very tightly coupled to uproot, and just by importing it will change the way uproot works. However, it allows me to achieve the functionality of adding a branch to uproot trees with no changes to actual code in uproot and with minimal coding on my side. . .

```
class fast_carpenter.tree_wrapper.WrappedTree(tree, event_ranger)
    object
    class FakeBranch(name, values, event_ranger)
         object
         array(entrystart=None, entrystop=None, blocking=True, **kws)
    class PandasWrap(owner)
         object
         df(*args, **kwargs)
    array(*args, **kwargs)
    arrays(*args, **kwargs)
    iteritems(*args, **kwargs)
    itervalues(*args, **kwargs)
    new_variable(name, value)
    pandas
```
<span id="page-47-2"></span>**reset\_cache**()

**update\_array\_args**(*kwargs*)

fast\_carpenter.tree\_wrapper.**recursive\_type\_wrap**(*array*)

**class** fast\_carpenter.tree\_wrapper.**wrapped\_asgenobj**(*cls*, *context*, *skipbytes*) Bases: uproot.interp.objects.asgenobj

**finalize**(*\*args*, *\*\*kwargs*)

fast\_carpenter.tree\_wrapper.**wrapped\_interpret**(*branch*, *\*args*, *\*\*kwargs*)

### <span id="page-47-0"></span>**8.2.6 fast\_carpenter.utils module**

fast\_carpenter.utils.**mkdir\_p**(*path*)

### <span id="page-47-1"></span>**8.2.7 fast\_carpenter.version module**

Defines version of codebase

fast\_carpenter.version.**split\_version**(*version*) Split a semantic version string into a version\_info tuple

# CHAPTER<sup>9</sup>

Indices and tables

- <span id="page-48-0"></span>• genindex
- modindex
- search

## Python Module Index

## <span id="page-50-0"></span>f

```
fast_carpenter, 21
fast_carpenter.backends, 26
fast_carpenter.backends.alphatwirl, 27
fast_carpenter.bookkeeping, 42
fast_carpenter.define, 27
fast_carpenter.define.reductions, 29
fast_carpenter.define.systematics, 29
30
fast_carpenter.event_builder, 42
fast_carpenter.expressions, 43
fast_carpenter.masked_tree, 43
fast_carpenter.selection, 31
33
fast_carpenter.selection.stage, 34
fast_carpenter.summary, 36
fast_carpenter.summary.aghast, 38
fast_carpenter.summary.binned_dataframe,
      39
fast_carpenter.summary.binning_config,
      41
fast_carpenter.summary.event_level_dataframe,
      41
fast_carpenter.summary.import_aghast,
      42
fast_carpenter.tree_wrapper, 43
fast_carpenter.utils, 44
fast_carpenter.version, 44
```
## Index

<span id="page-52-0"></span>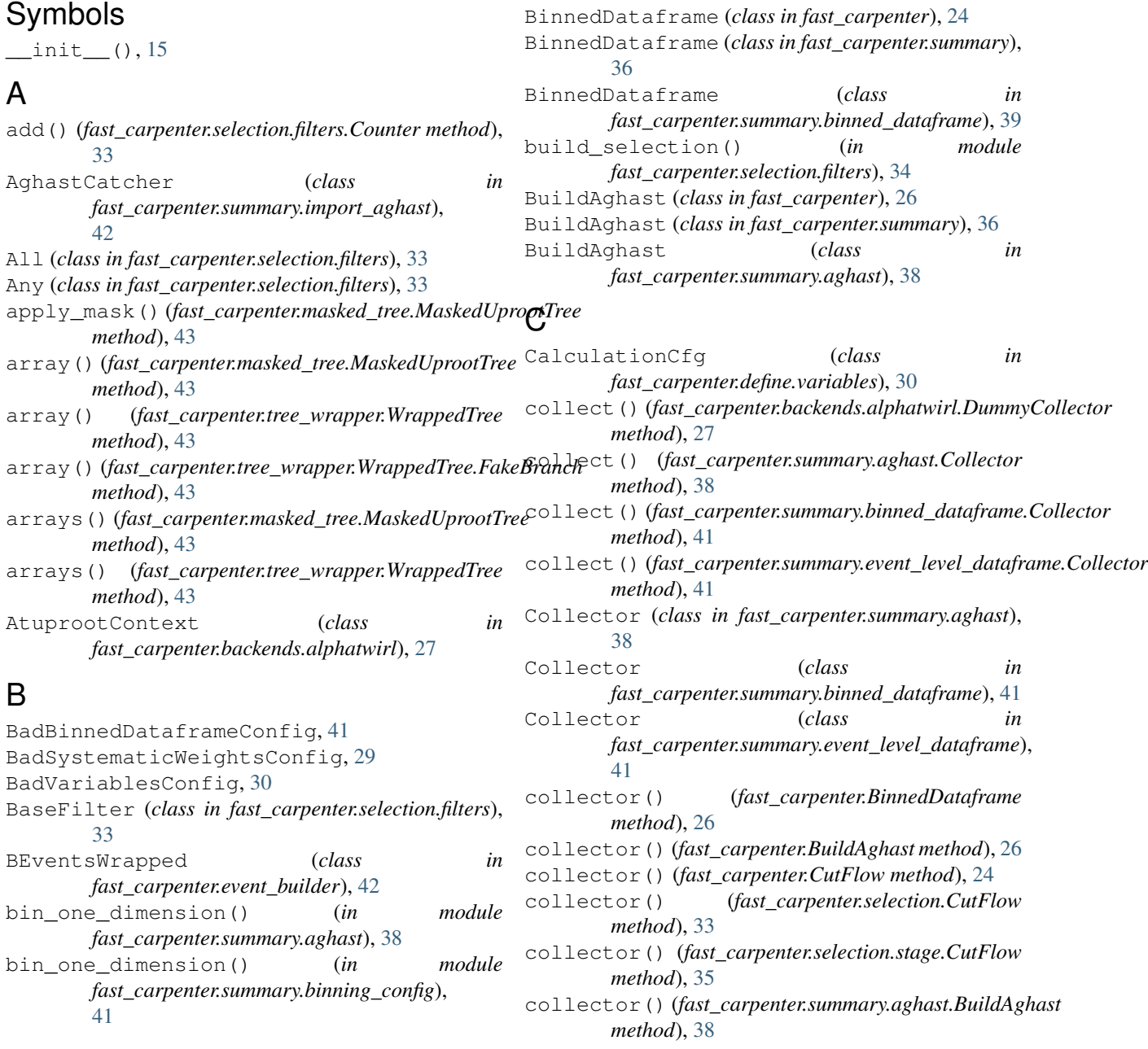

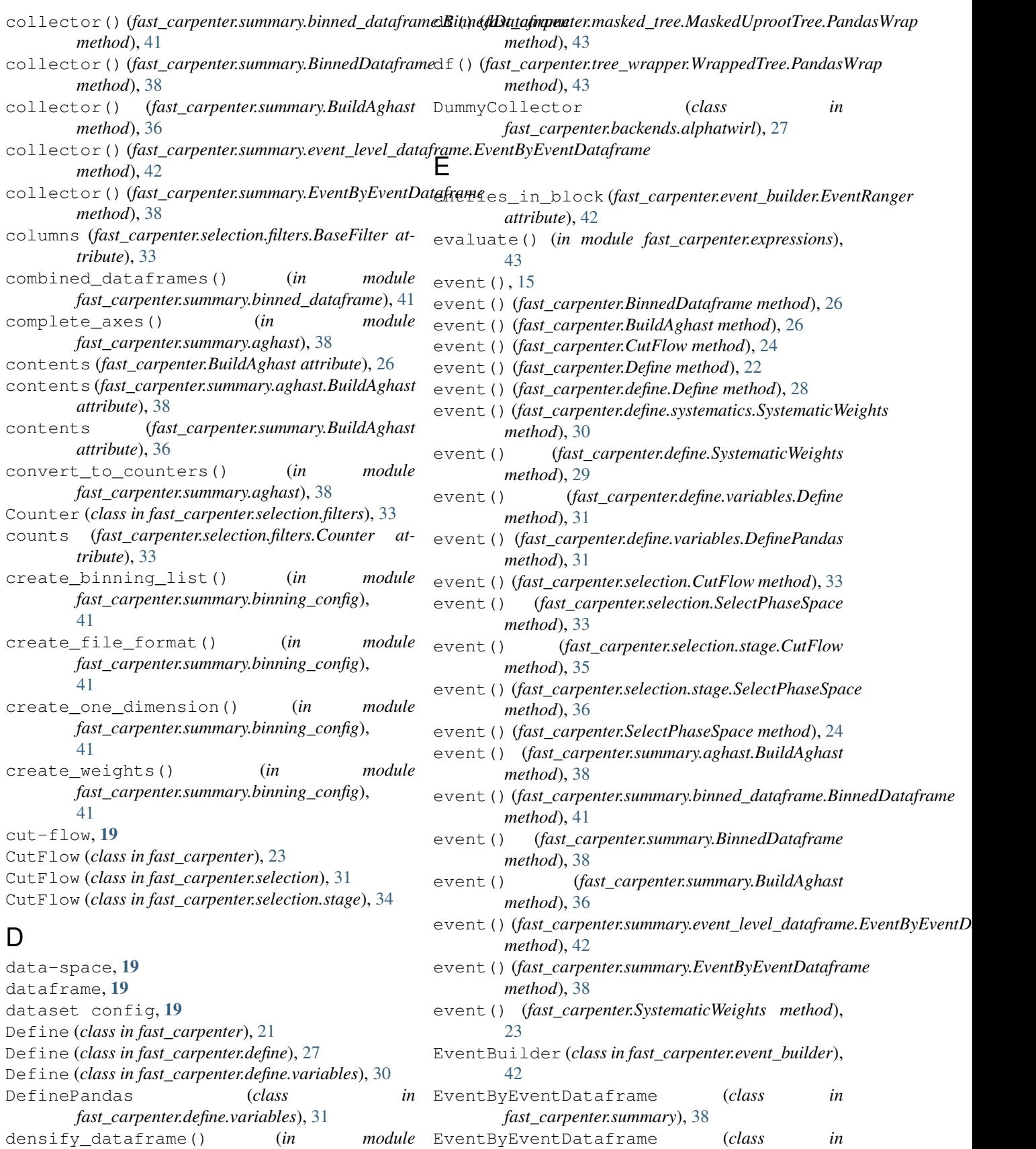

EventByEventDataframe (*class in fast\_carpenter.summary.event\_level\_dataframe*),

*fast\_carpenter.summary.binned\_dataframe*), [41](#page-44-2)

[41](#page-44-2) EventRanger (*class in fast\_carpenter.event\_builder*), [42](#page-45-4) execute() (*in module fast\_carpenter.backends.alphatwirl*), [27](#page-30-3) explode() (*in module fast\_carpenter.summary.binned\_dataframe*), [41](#page-44-2) expression, [19](#page-22-1) expression (*fast\_carpenter.define.variables.CalculationCfg attribute*), [30](#page-33-1)

### F

fast\_carpenter (*module*), [21](#page-24-2) fast\_carpenter.backends (*module*), [26](#page-29-3) fast\_carpenter.backends.alphatwirl (*module*), [27](#page-30-3) fast\_carpenter.bookkeeping (*module*), [42](#page-45-4) fast\_carpenter.define (*module*), [27](#page-30-3) fast\_carpenter.define.reductions (*module*), [29](#page-32-2) fast\_carpenter.define.systematics (*module*), [29](#page-32-2) fast carpenter.define.variables (*module*), [30](#page-33-1) fast\_carpenter.event\_builder (*module*), [42](#page-45-4) fast\_carpenter.expressions (*module*), [43](#page-46-4) fast\_carpenter.masked\_tree (*module*), [43](#page-46-4) fast\_carpenter.selection (*module*), [31](#page-34-2) fast\_carpenter.selection.filters (*module*), [33](#page-36-3) fast\_carpenter.selection.stage (*module*), [34](#page-37-3) fast\_carpenter.summary (*module*), [36](#page-39-2) fast\_carpenter.summary.aghast (*module*), [38](#page-41-1) fast\_carpenter.summary.binned\_dataframe iteritems() (*fast\_carpenter.tree\_wrapper.WrappedTree* (*module*), [39](#page-42-1) fast\_carpenter.summary.binning\_config (*module*), [41](#page-44-2) fast\_carpenter.summary.event\_level\_dataframe (*module*), [41](#page-44-2) fast\_carpenter.summary.import\_aghast (*module*), [42](#page-45-4) fast\_carpenter.tree\_wrapper (*module*), [43](#page-46-4) fast\_carpenter.utils (*module*), [44](#page-47-2) fast\_carpenter.version (*module*), [44](#page-47-2) fill\_missing (*fast\_carpenter.define.variables.CalculationCfg attribute*), [30](#page-33-1) *method*), [44](#page-47-2) full evaluate() (*in* module *fast\_carpenter.define.variables*), [31](#page-34-2) G H I J jagged array, [19](#page-22-1) M

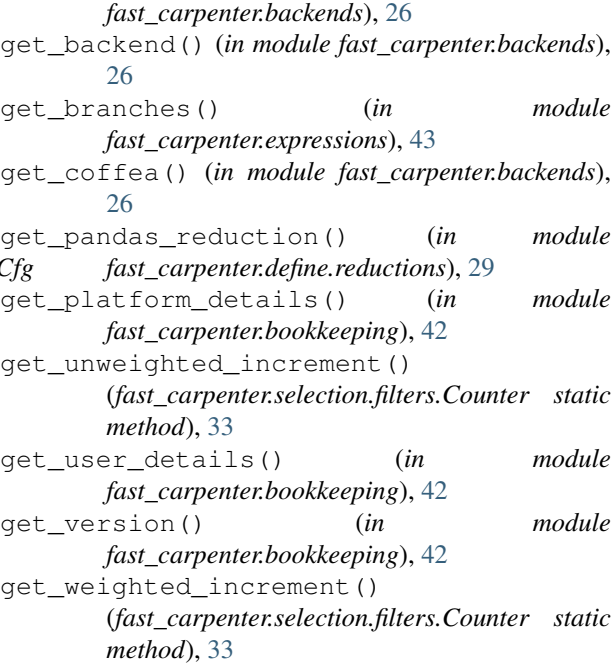

- handle\_config() (*in module fast\_carpenter.selection.filters*), [34](#page-37-3)
- increment() (*fast\_carpenter.selection.filters.Counter method*), [33](#page-36-3) increment\_counters() (*fast\_carpenter.selection.filters.BaseFilter method*), [33](#page-36-3) index\_values (*fast\_carpenter.selection.filters.BaseFilter attribute*), [33](#page-36-3) *method*), [43](#page-46-4) itervalues() (*fast\_carpenter.tree\_wrapper.WrappedTree method*), [43](#page-46-4)

finalize()(fast\_carpenter.tree\_wrapper.wrapped\_asgenobi<sub>k\_df()</sub>(in module fast\_carpenter.masked\_tree), [43](#page-46-4) get\_alphatwirl() (*in module* mask (*fast\_carpenter.define.variables.CalculationCfg attribute*), [30](#page-33-1) mask (*fast\_carpenter.masked\_tree.MaskedUprootTree attribute*), [43](#page-46-4) MaskedUprootTree (*class in fast\_carpenter.masked\_tree*), [43](#page-46-4) MaskedUprootTree.PandasWrap (*class in fast\_carpenter.masked\_tree*), [43](#page-46-4) merge() (*fast\_carpenter.BinnedDataframe method*), [26](#page-29-3) module merge() (*fast\_carpenter.BuildAghast method*), [26](#page-29-3)

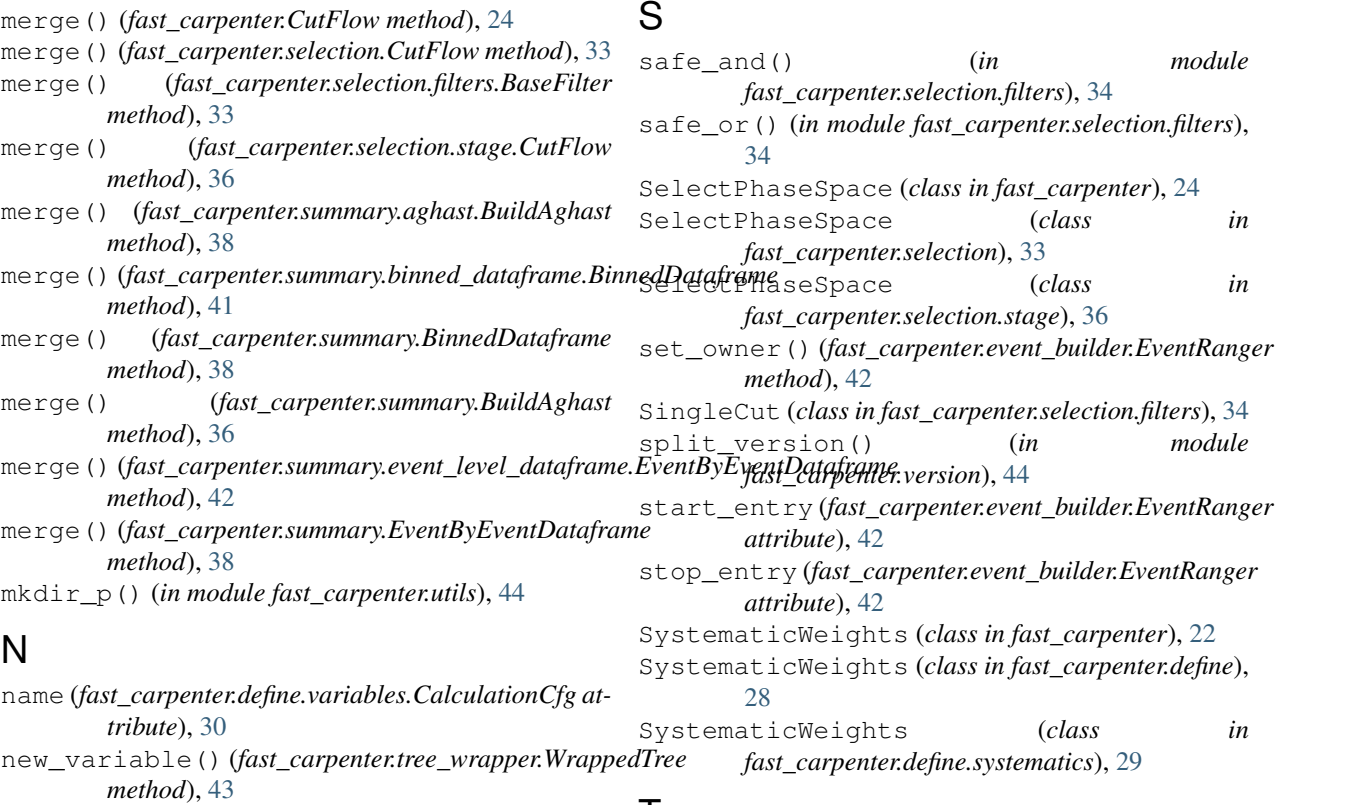

T

 $\cup$ 

*method*), [33](#page-36-3)

*method*), [43](#page-46-4) unmasked\_arrays()

*method*), [43](#page-46-4) update\_array\_args()

*method*), [44](#page-47-2)

to\_dataframe() (*fast\_carpenter.selection.filters.BaseFilter*

unmasked\_array() (*fast\_carpenter.masked\_tree.MaskedUprootTree*

(*fast\_carpenter.masked\_tree.MaskedUprootTree*

(*fast\_carpenter.tree\_wrapper.WrappedTree*

## O

OuterCounterIncrementer (*class in fast\_carpenter.selection.filters*), [34](#page-37-3)

## P

pandas (*fast\_carpenter.masked\_tree.MaskedUprootTree attribute*), [43](#page-46-4) pandas (*fast\_carpenter.tree\_wrapper.WrappedTree attribute*), [43](#page-46-4) prepare\_metadata() (*in module fast\_carpenter.bookkeeping*), [42](#page-45-4) processing config, [19](#page-22-1) processing stage, [19](#page-22-1)

## R

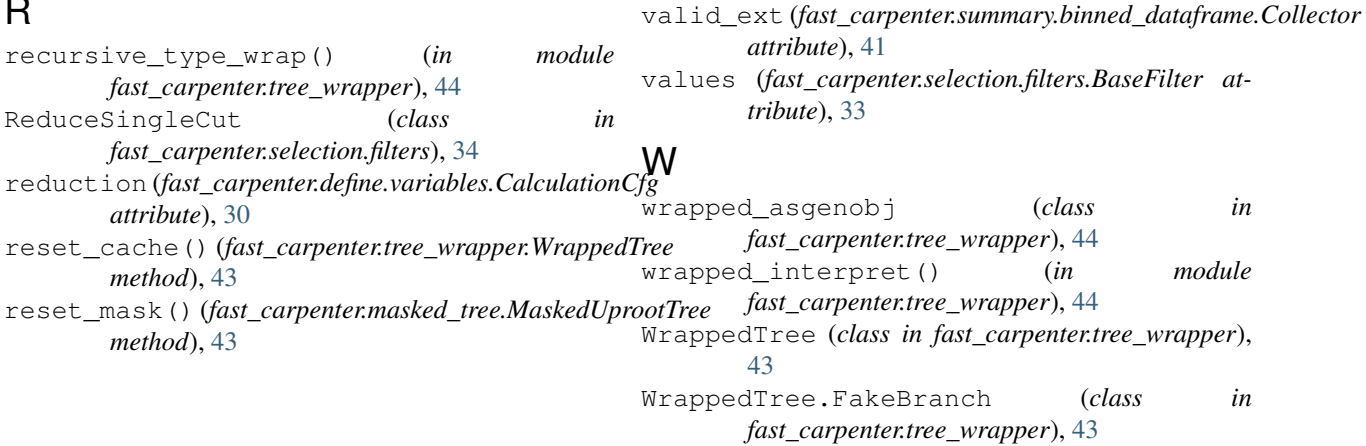

V

WrappedTree.PandasWrap (*class in fast\_carpenter.tree\_wrapper*), [43](#page-46-4) write\_booking() (*in module fast\_carpenter.bookkeeping*), [42](#page-45-4)